#### **Міністерство освіти і науки України Тернопільський національний технічний університет імені Івана Пулюя**

*Факультет комп'ютерно-інформаційних систем і програмної інженерії*

(повна назва факультету ) *Кафедра комп'ютерних систем та мереж*

(повна назва кафедри)

# **КВАЛІФІКАЦІЙНА РОБОТА**

на здобуття освітнього ступеня

*бакалавр* (назва освітнього ступеня) на тему: *Комп'ютеризована система для комунікації власників домашніх тварин*

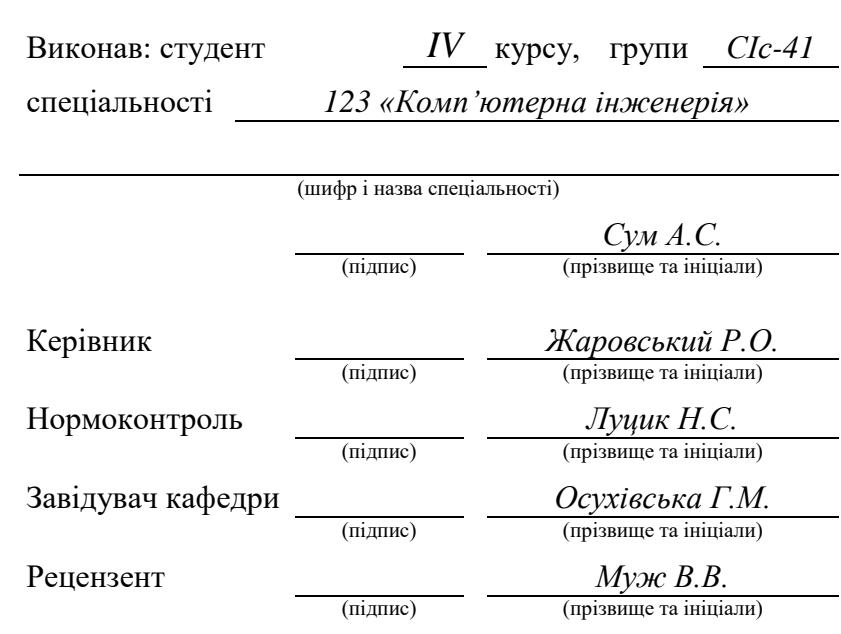

Тернопіль 2023

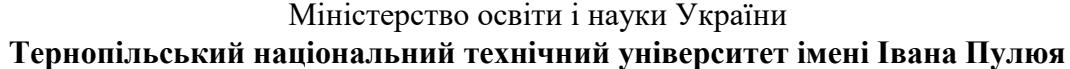

Факультет *комп'ютерно-інформаційних систем і програмної інженерії*

Кафедра *комп'ютерних систем та мереж*

(повна назва кафедри)

(повна назва факультету)

# ЗАТВЕРДЖУЮ

Завідувач кафедри

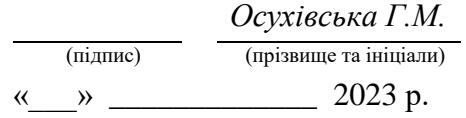

# **З А В Д А Н Н Я**

# **НА КВАЛІФІКАЦІЙНУ РОБОТУ**

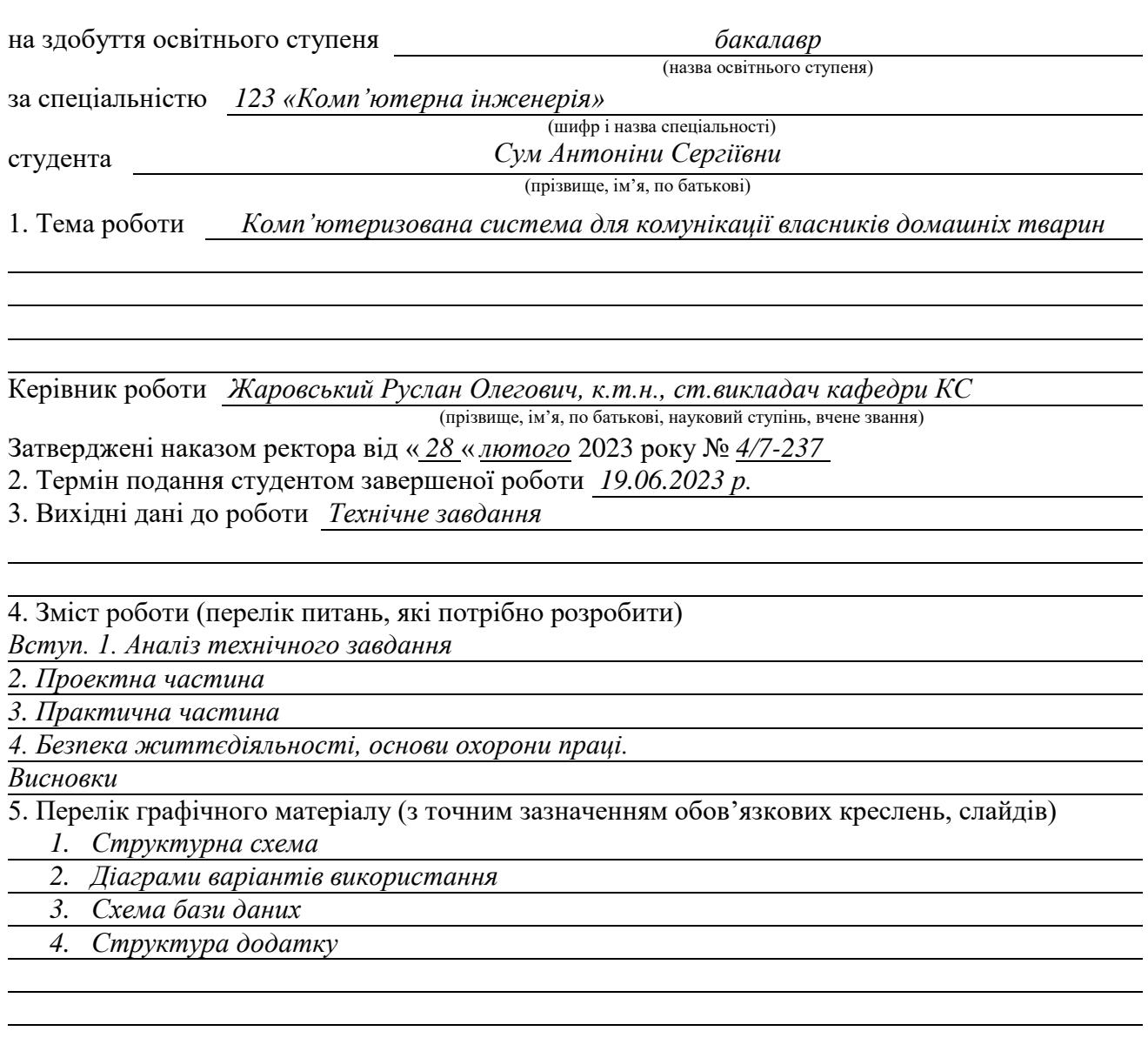

#### 6. Консультанти розділів роботи

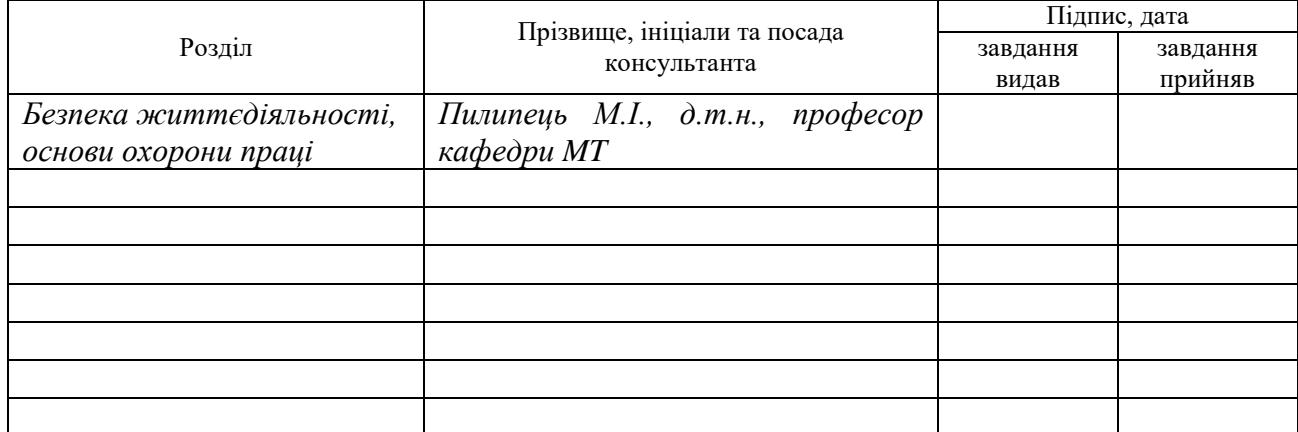

7. Дата видачі завдання

02.03.2023

# **КАЛЕНДАРНИЙ ПЛАН**

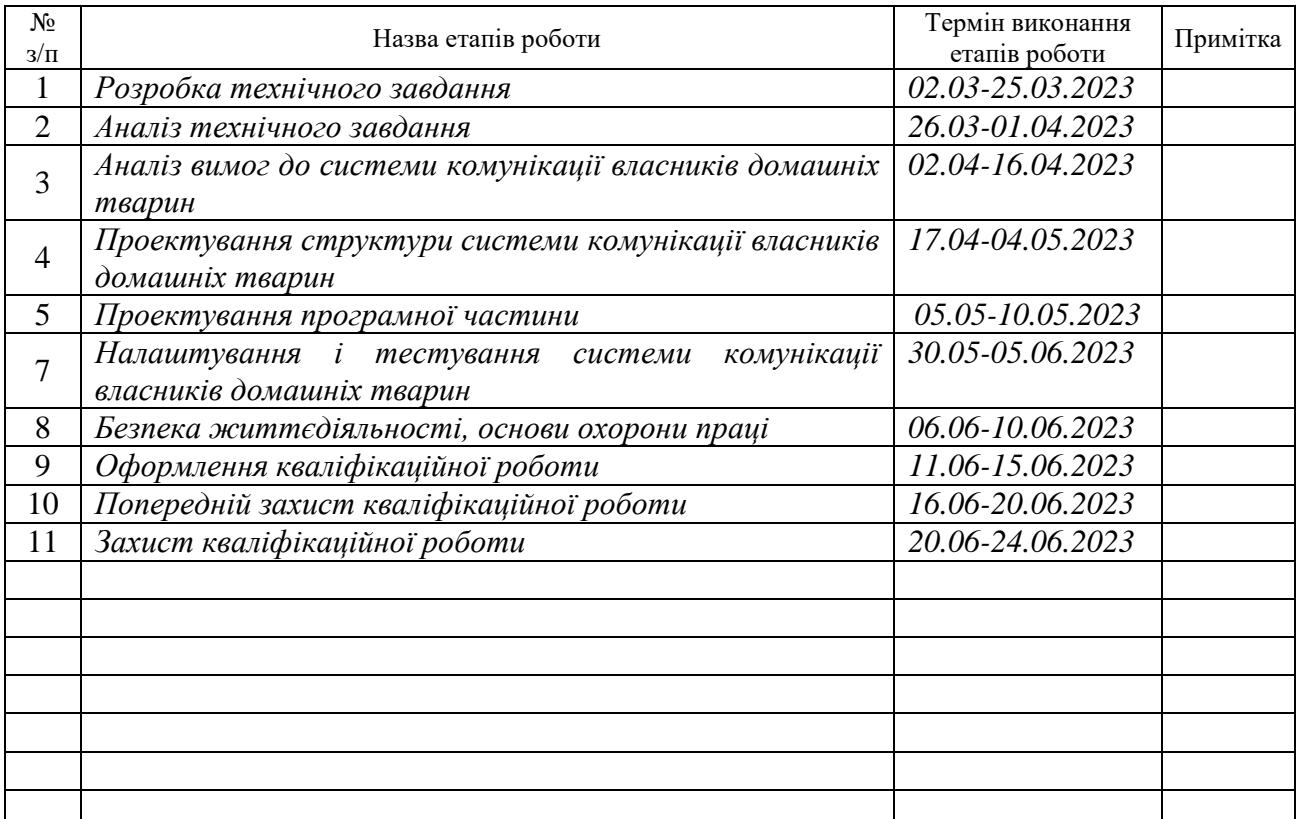

Студент *Сум Антоніна Сергіївна*

(підпис) (прізвище та ініціали)

Керівник роботи *Жаровський Руслан Олегович*

(підпис) (прізвище та ініціали)

#### АНОТАЦІЯ

Комп'ютеризована система для комунікації власників домашніх тварин // Кваліфікаційна робота на здобуття освітнього ступеня бакалавр // Сум Антоніна Сергіївна // ТНТУ, спеціальність 123 «Комп'ютерна інженерія» // Тернопіль, 2023 // с.– 56 , рис. – 22 , табл. – 14, аркушів А1 – 4, бібліогр. – 16.

Ключові слова: система комунікації, android, мапа, профіль, домашні тварини.

У даній кваліфікаційній роботі виконано розробку системи для комунікування власників домашніх тварин.

Пояснювальна записка містить 4 розділи.

В першому розділі здійснюється аналіз предметної області. Проведено огляд вимог до системи комунікування власників домашніх тварин, розглянуті системи, визначені їх позитивні і негативні сторони, а також визначені задачі кваліфікаційної роботи.

В другому розділі описані компоненти і особливості проектування системи комунікування власників домашніх тварин.

В третьому розділі процедура налаштування і тестування системи комунікування власників домашніх тварин.

В четвертому розділі розглянуті питання охорони праці та вимоги з техніки безпеки.

#### ABSTRACT

Computerized system for communication of pet owners // Qualification work for obtaining a bachelor's degree // Antonina Serhiivna Sum // TNTU, specialty 123 "Computer engineering" // Ternopil,  $2023$  // p. – 56, fig. - 22, tab. - 14, sheets A1 - 4, bibliography. - 16.

Keywords: communication system, android, map, profile, pets.

In this qualification work, the development of a system for communicating with pet owners was carried out.

The explanatory note contains 4 sections.

In the first section, the analysis of the subject area is carried out. An overview of the requirements for the communication system of pet owners was carried out, the systems were considered, their positive and negative sides were determined, and the tasks of the qualification work were determined.

The second section describes the components and features of designing a communication system for pet owners.

In the third section, the procedure for setting up and testing the communication system for pet owners.

The fourth chapter deals with occupational health and safety requirements..

# ЗМІСТ

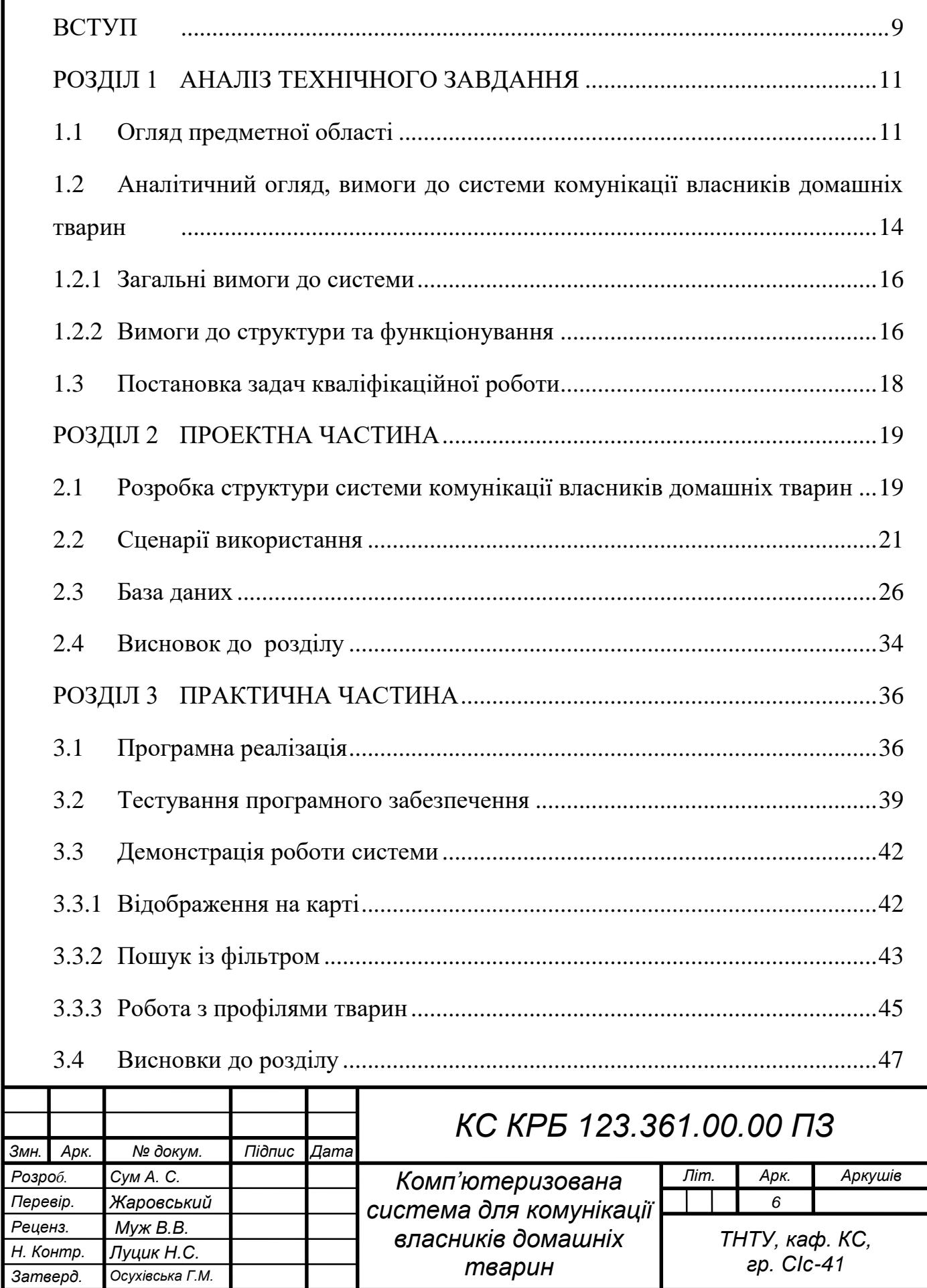

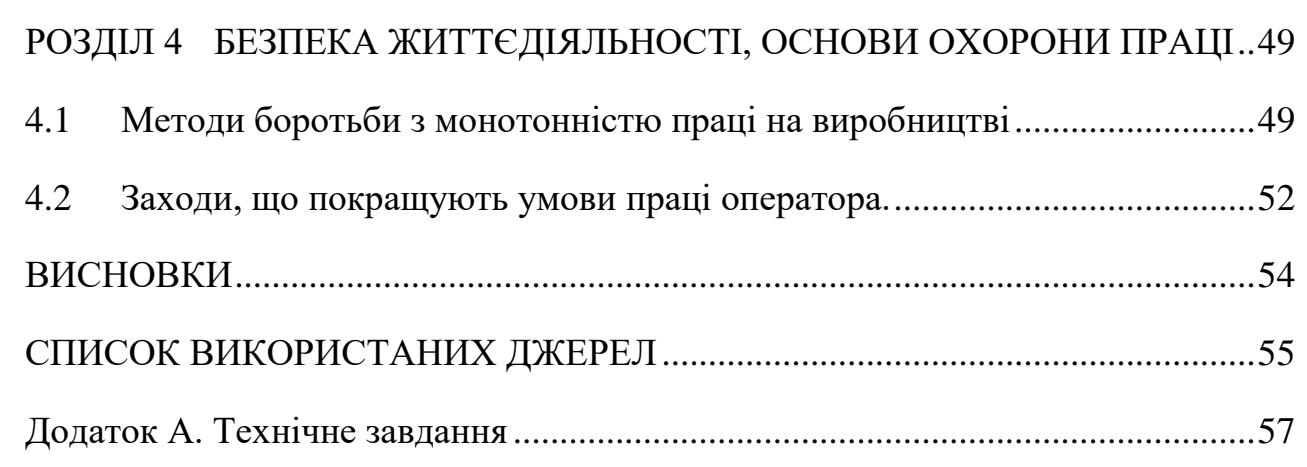

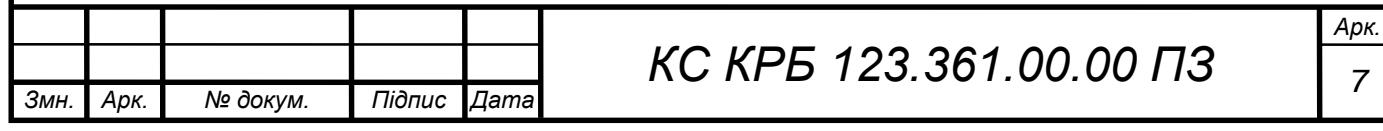

# ПЕРЕЛІК ОСНОВНИХ УМОВНИХ ПОЗНАЧЕНЬ, СИМВОЛІВ І СКОРОЧЕНЬ

ОС (OS) – операційна система;

ПЗ - програмне забезпечення;

GUI (Graphical User Interface) / ГІК (графічний інтерфейс користувача) - це один з різновидів інтерфейсів користувача, елементи якого виконані у вигляді графічних зображень;

HIG (Human Interface Guidelines) - документ, що містить рекомендації для розробників програмного забезпечення. Служить до створення найбільш інтуїтивних, легко досліджуваних і логічних інтерфейсів взаємодії з користувачами.

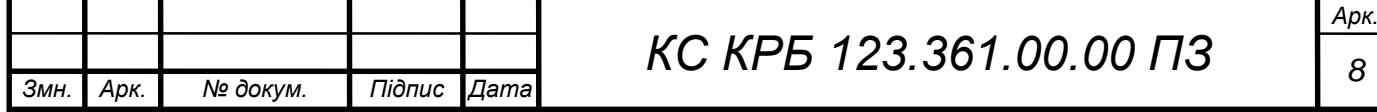

#### ВСТУП

<span id="page-8-0"></span>Набираюча популярність тенденція людей заводити собі тварин, призвела і до виникнення нових потреб серед їх власників. Щодня з'являється дедалі більше місць, де головним об'єктом є тварина, наприклад, зоомагазини, ветеринарні клініки, грумінг-салони тощо.

Як і будь-яка жива істота, домашні тварини вимагають до себе уваги та догляду. Від різних аксесуарів (нашийники, повідці, гігієнічні засоби, корм) до лікування, дресирування та вигулу. І якщо, при необхідності придбати нову іграшку або сходити на прийом до лікаря, не виникає жодних труднощів, то у разі пошуку пари для тварини чи однодумців, чи людей які мають змогу здійснювати вигул тварин, господарі тварин, часто стикаються з певними проблемами. Такий пошук відповідного партнера часом є непростим заняттям.

Існує багато інтернет майданчиків для розміщення та пошуку будь-якого роду приватних та комерційних оголошень, значна кількість форумів. Власники тварин змушені займатися пошуком послуг і товарів для своїх вихованців на таких різних майданчиках. Хоча існує досить стандартний набір необхідних догляду послуг і товарів, вони розкидані у різних, часом неструктурованих рубриках різних ресурсів.

Тому необхідно систематизувати необхідні послуги, яких можуть потребувати власники домашніх тварин. Для досягнення цієї мети необхідно розробити комп'ютеризовану систему що дозволить користувачам створювати свій особистий кабінет з персональними даними про себе, в якому для власників тварин передбачено створення профілів їх вихованців з додаванням фотографій та докладним описом. Крім того можна публікувати оголошення в різні рубрики.

Необхідно передбачити інтерфейс для гнучкого пошуку користувачів, сторінок собак або оголошень з можливістю завдання різних фільтрацій та сортування. Зареєстровані користувачі можуть залишати коментарі під текстом оголошення, надаючи іншим користувачам додаткову інформацію

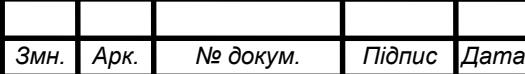

про оголошення.

Виходячи з усього вищесказаного, витікає мета даної роботи – розробка компютеризованої системи, для комунікації між власниками домашніх тварин, для пошуку та створення взаємин між домашніми тваринами, шляхом створення мобільного додатка, що має необхідний функціонал.

Основні функції такого додатку будуть включати:

1) Функцію створення спільноти власників домашніх тварин, де користувачі можуть обговорювати свої проблеми та ділитися досвідом.

2) Календар подій: додаток може мати функцію календаря подій, де власники домашніх тварин можуть створювати записи про візити до ветеринара, грумінг та інші події.

3) Можливість пошуку домашніх тварин по породі;

4) Пошук власників для спільного вигулу.

В даній кваліфікаційній роботі:

 висунуто та розглянуто проблему, пов'язану із проблемами взамодії власників домашніх тварин;

 представлені та проаналізовані дані, що вказують та підтверджують актуальність даної проблеми;

проведений аналіз існуючих систем, визначені їх недоліки;

визначені вимоги до системи комунікації;

представлений і реалізовано мобільний додаток;

проведено тестування розробленої системи.

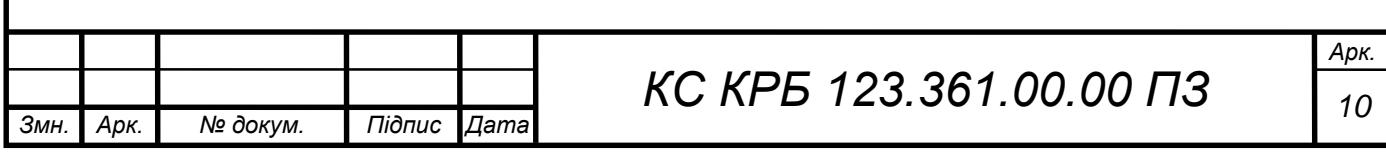

# РОЗДІЛ 1 АНАЛІЗ ТЕХНІЧНОГО ЗАВДАННЯ

#### <span id="page-10-1"></span><span id="page-10-0"></span>1.1 Огляд предметної області

Протягом усієї історії людина нерозривно пов'язані з тваринами, і якщо спочатку вони служили їй засобом існування й мали лише практичну значимість, нині домашні вихованці багатьох людей стали справжніми друзями, і навіть членами сім'ї.

На даний час існує багато різноманітних платформ де можна реалізувати ті чи інші потреби для власників домашніх тварин. Одним з перших таких варіантів це є використання різноманітних сайтів і інформаційних ресурсів.

У цьому випадку допомагають форуми та спільноти, створені та об'єднуючі власників та заводчиків, та людей, які тільки планують впустити до свого будинку нового мешканця. Іншими словами – людей із загальними інтересами.

Розглянемо варіанти реалізації схожих систем і їх можливості. І навіть на даному етапі системи пошуку видають додатки з обмеженим інтерфейсом.

Самі поширені ресурси це є web – сторінки як окремих організацій. Також окремі магазини клініки додають функціонал на своїх ресурсах де власники діляться своїми враженнями від їх же сервісів.

Перевагою є те що на цих ресурсах зазвичаю обговорють декі кконкретні проблеми чи товари і менше витрачається часу для пошуку інформації.

Недоліком таких ресурсів є неможливість повноцінного внесення інформації про власника і про доманю тварину. Відсутній прямий зв'язок між власниками. Також дані сервіси мають обмежений функціонал і зазвичай підримуються організаціями зацікавленими в поширенні своїх послуг чи

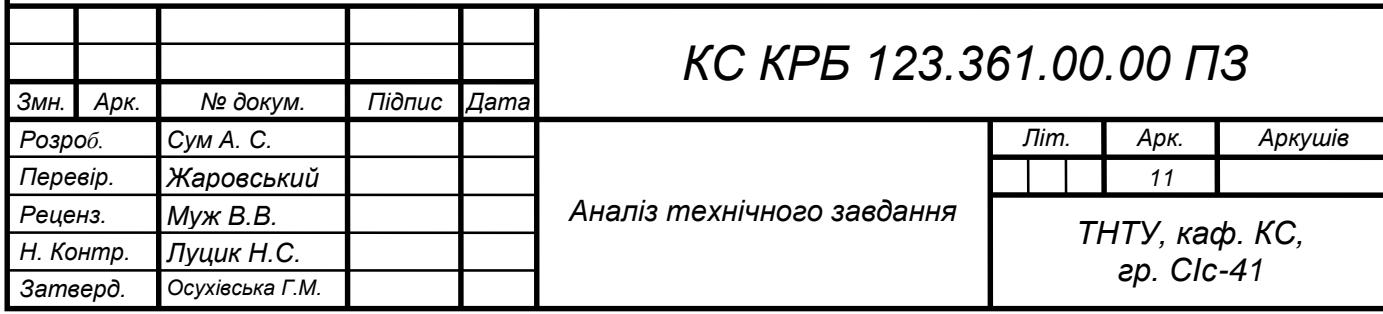

товарів.

Другий кращий варант це використання соціальних мереж, тематичних груп і форумів.

Перевагою такого варіанту є велика кількість користувачів не прив'язаних географічно. Можливість переписки, публікації статей, оримання рейтингу користувачів і публікацій.

Однак функціонально знову ж таки дані системи не розроблялись під дані потреби. Тому для пошуку інформації чи окремих видів тварин потрібно затратити багато часу.

Наступним є додатки для власників домашніх тварин. Розглянемо деякі з них.

PetCoach є додатком, який дозволяє власникам тварин спілкуватися з ветеринарами та іншими експертами у галузі догляду за тваринами.

Можна задавати запитання, отримувати поради та консультації щодо здоров'я, харчування, поведінки і загального догляду за вашими домашніми тваринами. Додаток також надає можливість завантажувати фотографії, створювати профілі своїх тварин та отримувати персоналізовані рекомендації.

Недоліком цього додатку є обмежена кількість функцій.

11pets - це додаток, призначений для власників домашніх тварин, який допомагає вести облік догляду, здоров'я та даних про тварин (рис.1.1).

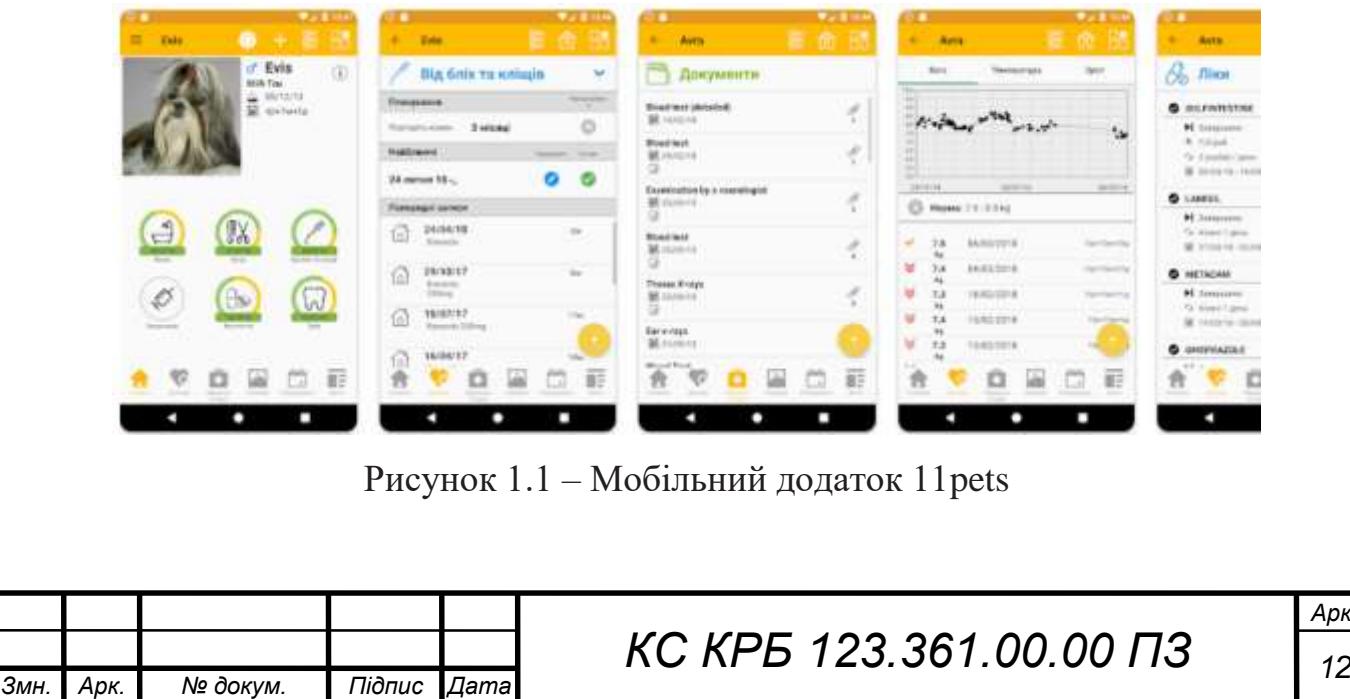

Додаток надає можливість створювати профілі для кожної тварини, включаючи інформацію про медичний стан, вакцинації, графік лікування та розклад годування. Додаток також має функцію нагадування про медичні процедури, годування та інші важливі події.

Переваги:

 Організація та контроль. Додаток допомагає організувати і вести контроль за доглядом за вашими тваринами, забезпечуючи зручну систему управління.

 Нагадування. ви можете отримувати нагадування про медичні процедури, годування та інші важливі події, що допомагає забезпечити належний догляд за твариною.

 Відстеження здоров'я. можливість вести детальний щоденник здоров'я, що допомагає вам спостерігати за змінами у стані вашої тварини.

Недоліки:

 Обмежена функціональність. деякі функції можуть бути обмеженими або доступними лише за плату.

 Залежність від власної активності. Для ефективного використання додатку потрібно вносити та постійно оновлювати інформацію про тварину.

SpotPet є соціальною мережею, призначеною для власників домашніх тварин, де можна спілкуватися, ділитися фотографіями і відео своїх улюбленців. Додаток надає можливість створювати профілі для кожної тварини, додавати інформацію про них, таку як порода, вік, характеристики і багато іншого. Можна приєднуватися до спільнот і груп, присвячених певним видам тварин або спільним інтересам, обмінюватися порадами і досвідом з іншими власниками тварин.

Pet Walk надає зручний і простий у використанні інтерфейс для планування та записування прогулянок з вашою собакою. Додаток має можливість створювати профілі для кожної собаки, включаючи інформацію про їх розмір, потребу у фізичному навантаженні та особливості.

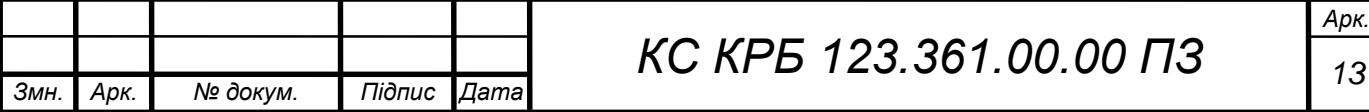

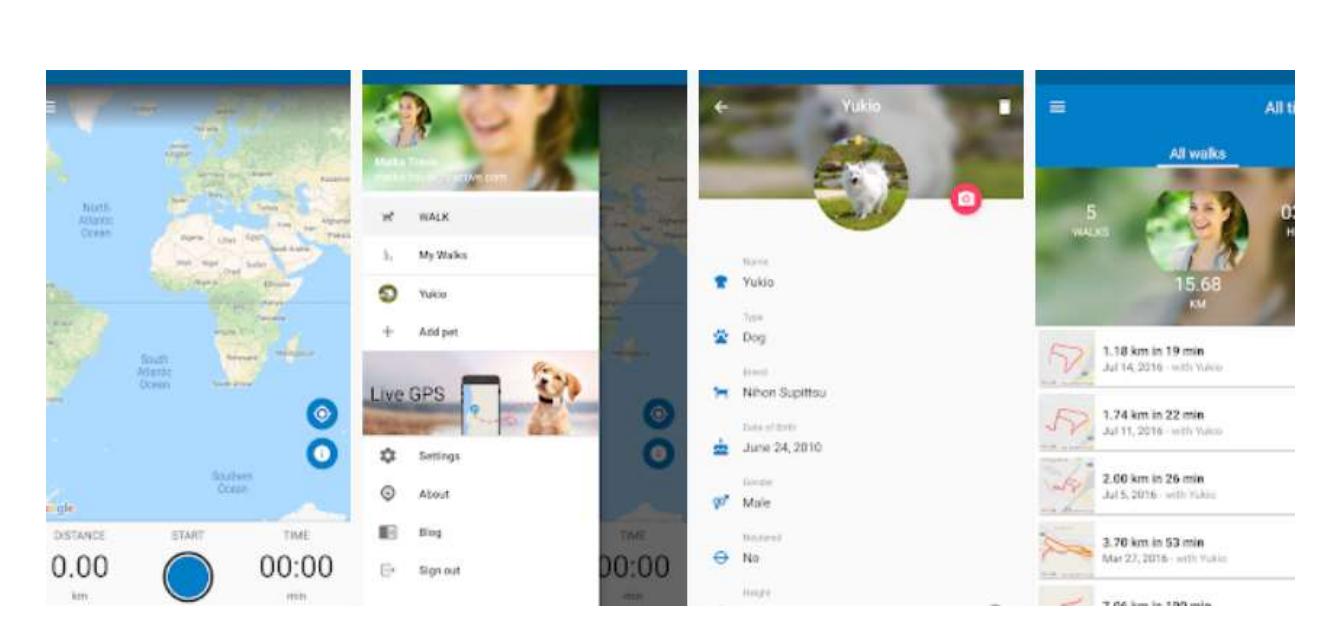

Рисунок 1.2 – Додаток Pet Walk

Можна встановлювати регулярні розклади прогулянок, визначати тривалість та відстань, а також вести облік пройденої дистанції та часу прогулянок. Pet Walk також надає функцію відстеження маршруту, що дозволяє вам відслідковувати, які місця ви вже відвідали з вашою собакою.

Є й багато інших схожих по функціоналу програм. Огляд дозволив виділити ряд особливостей для розроблюваної комп'ютеризованої системи.

<span id="page-13-0"></span>1.2 Аналітичний огляд, вимоги до системи комунікації власників домашніх тварин

Аналіз існуючих ресурсів показав, що повних аналогів такої комп'ютеризованої системи, що розробляється, не було знайдено. Кваліфікаційна робота має на меті зібрати в одній комп'ютеризованій системі та структурувати основні послуги, яких можуть потребувати власники домашніх тварин. Забезпечити можливість користувачам системи створювати свій особистий кабінет з персональними даними про себе, в якому передбачена можливість створювати профілі вихованців з додаванням їх фотографій та докладним описом.

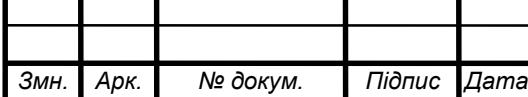

Функції системи комунікації власників домашніх тварин наступні:

- пошук тварин по базі;
- відображення тварин на інтерактивній карті;
- додавання своїх вихованців у особистий профіль;
- публікація постів, оголошень;
- чат спілкування;
- забезпечення захисту персональних даних користувачів.

В розроблюваній компютеризованій системі для оголошень будуть ставитись наступні вимоги:

 можливість підбору оголошень за спеціалізованими для тварин критеріями (порода, вид тощо);

 можливість підбору оголошень за типом (попит/ пропозиція) та докладною категорією (вигул, дресура, косметичні послуги і т.д.)

- можливість підбору оголошень за вартістю;
- можливість перегляду детальної інформації про оголошення;
- можливість зв'язку з власником оголошення;
- наявність відгуків та оцінок;

 можливість сортування оголошень за різними критеріями (за рейтингом, вартістю послуг тощо).

Для блоку з особистим кабінетом, що реалізує роботу з персональними даними, вихованцями, спілкування між користувачами системи виділимо наступні вимоги:

 можливість створювати анкету користувача з особистою інформацією;

можливість створювати анкети вихованців;

 можливість перегляду детальної інформації про користувачавласника вихованця;

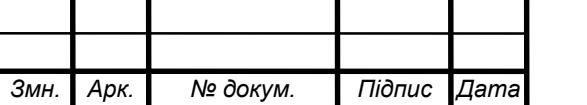

*КС КРБ 123.361.00.00 ПЗ <sup>15</sup>*

 можливість зв'язку з користувачем через надсилання особистих повідомлень;

організація пошуку серед усіх користувачів сайту;

- організація пошуку серед усіх вихованців сайту;
- <span id="page-15-0"></span>додавання інших користувачів до друзів.

#### 1.2.1 Загальні вимоги до системи

Для захисту інформації від несанкціонованого доступу слід використовувати систему авторизації користувача.

Вимога до авторизації. Реалізовано авторизацію через електронну пошту та пароль. Пароль користувача повинен відповідати наступним умовам :

- літери лише латинського алфавіту;
- мінімальна довжина 8 символів;
- обов'язково наявність однієї великої та однієї великої літери;
- обов'язково наявність цифр.

В системі буде декілька рівнів доступу:

Адміністратор системи має мати доступ до всіх елементів сситеми

 Користувач має доступ до свого кабінету, даних про своїх домашніх тварин, галереї, може публікувати повідомлення і виставляти рейтинг. Також може здійснювати пошук інших власників і тварин.

Гість має доступ лише на перегляд оголошень.

# <span id="page-15-1"></span>1.2.2 Вимоги до структури та функціонування

Інформаційна система має бути реалізована як незалежна система.

Для зберігання даних має використовуватися база даних.

Система повинна складатися з наступних рівнів: рівень інтерфейсу користувача, сервісний рівень та рівень бази даних.

Для організації доступу користувачів до системи має використовуватися мобільний додаток.

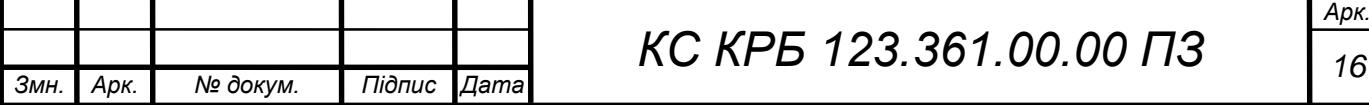

Вимоги до пошуку. Потрібен фільтр за наступними параметрами:

- Порода;
- Стать;
- Вік;
- Місто;
- Наявність родоводу.

При відображенні тварин обов'язково має бути відображено:

- Кличка;
- Порода;
- Місто;
- Приблизна відстань до тварини.
- Вимоги до цифрової карти місцевості

 Для виконання функцій картки необхідно використовувати сервіс Google.Maps.

 Повинні бути можливість перегляду профілю тварини при виборі її на карті.

 Розташування тварин повинно відображатися в залежності від координат які вказав власник.

Вимоги до додавання до профілю домашньої тварини. При додаванні нової тварини має бути можливість внести такі дані:

- Кличка;
- Дата народження;
- Стать;
- Порода;
- Тип шерсті;
- Колір шерсті;
- Наявність родоводу;
- Повинна бути реалізована можливість додавати різні фотографії.

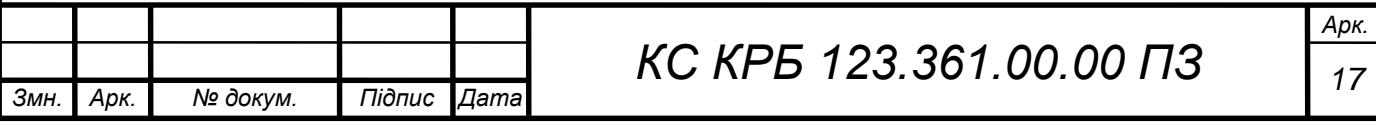

 Повинна бути передбачена можливість додавати документи, що підтверджують (родовід, грамоти, призи).

 Повинна виконуватися перевірка наявності тварини із зазначеною кличкою у профілі користувача.

Вимоги до даних про користувача:

- Ім'я;
- Місто;
- Номер телефону;
- <span id="page-17-0"></span>Електронна пошта.

#### 1.3 Постановка задач кваліфікаційної роботи

З проведеного вище огляду і аналізу можливих рішень, а також враховуючи вищенаведені вимоги, мета кваліфікаційної роботи буде досягнута шляхом вирішення наступних завдань:

 Розробити структуру системи комунікації власників домашніх тварин.

Розробити програмну частину системи.

 Провести тестування системи комунікації власників домашніх тварин.

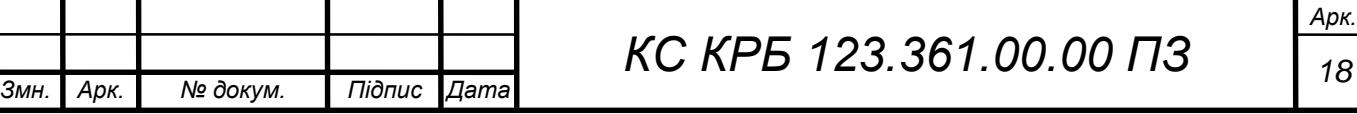

# РОЗДІЛ 2 ПРОЕКТНА ЧАСТИНА

<span id="page-18-0"></span>Для реалізації цієї системи необхідний наступний набір підсистем:

1) Серверна частина, яка здійснює обробку даних.

2) Клієнтська програма, що забезпечує доступ користувача до системи.

3) Графічний інтерфейс клієнтської програми.

4) База даних. База даних забезпечує зберігання даних про власників та вихованців, а також інформацію яку вони вказали.

<span id="page-18-1"></span>2.1 Розробка структури системи комунікації власників домашніх тварин

У відповідності до розробленого технічного завдання, система комунікації власників домашніх тварин повинна мати клієнт-серверну архітектуру. Ця архітектура дозволить легко взаємодіяти додаткам між собою обмінюючись інформацією через сервер [5]. Вона складається з наступних основних ланок:

1) Інтерфейс системи з яким безпосередньо взаємодіють користувачі;

2) Клієнтський додаток, їх може бути багато, і вони не мають прямого доступу до даних;

3) Сервер, на ньому зберігається основний код і обробляються запити клієнтів;

4) База даних, зберігає дані програми та користувачів, і взаємодіє тільки з сервером.

Структурна схема архітектури системи комунікації власників домашніх тварин показано на рисунку 2.1.

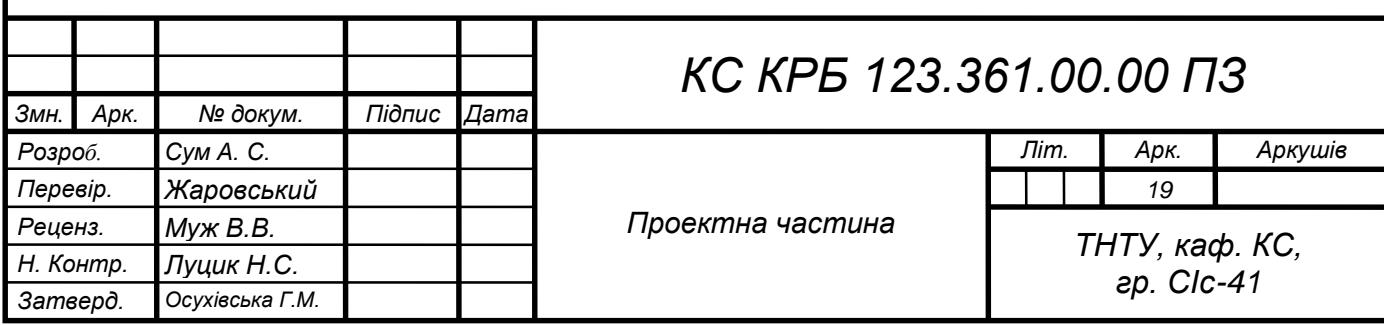

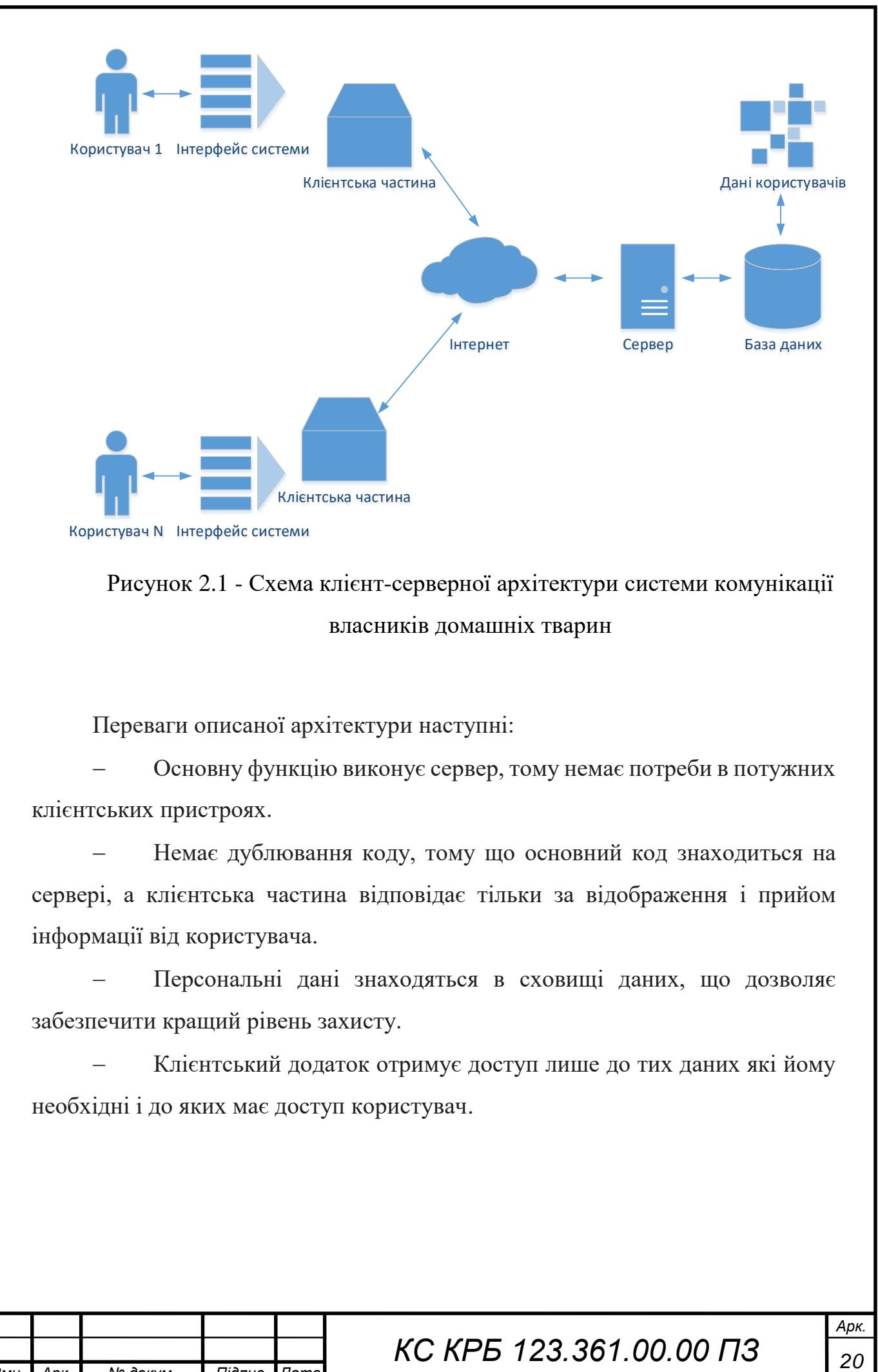

Рисунок 2.1 - Схема клієнт-серверної архітектури системи комунікації власників домашніх тварин

Переваги описаної архітектури наступні:

 Основну функцію виконує сервер, тому немає потреби в потужних клієнтських пристроях.

 Немає дублювання коду, тому що основний код знаходиться на сервері, а клієнтська частина відповідає тільки за відображення і прийом інформації від користувача.

 Персональні дані знаходяться в сховищі даних, що дозволяє забезпечити кращий рівень захисту.

 Клієнтський додаток отримує доступ лише до тих даних які йому необхідні і до яких має доступ користувач.

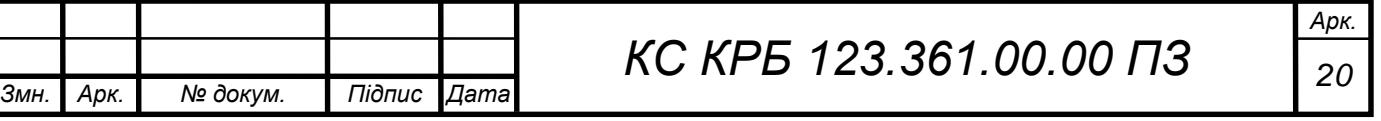

## <span id="page-20-0"></span>2.2 Сценарії використання

Для того, щоб точніше зрозуміти, як саме має працювати система, найзручніше звернутися до діаграми варіантів використання. За своєю суттю, це опис послідовності дій під час її використання та відповідей системи на дії користувача [5]. Також вони допомагають оцінити точність реалізації.

У системі передбачається наявність кількох типів користувачів.

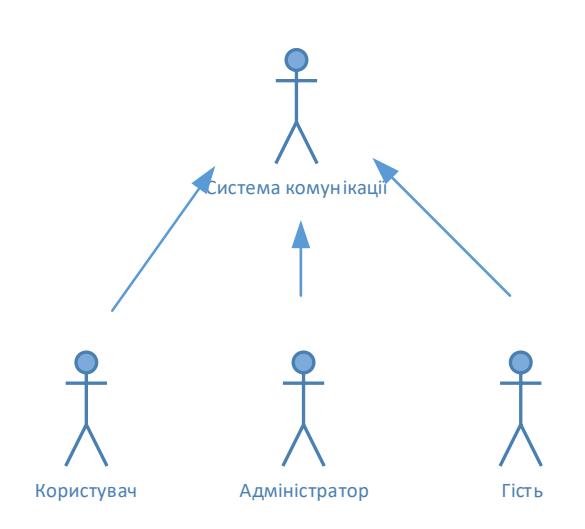

Рисунок 2.2 – Користувачі системи

Адміністратор. Ця роль має повний набір інструментів для роботи з системою.

Користувач. Ця роль має повний доступ до своїх даних і функціоналу сситеми.

Гість. Гість може переглядати об'яви і публікації користувачів системи, але не може створювати власні об'яви або взаємодіяти з іншими користувачами.

На діаграмі використання (рис.2.3) для неавторизованого користувача відображені основні дії та можливості, якими може скористатися неавторизований користувач або гість в системі комунікації домашніх тварин:

 Зареєструватися в системі. Неавторизований користувач може зареєструватися в системі, створивши свій особистий обліковий запис. Це

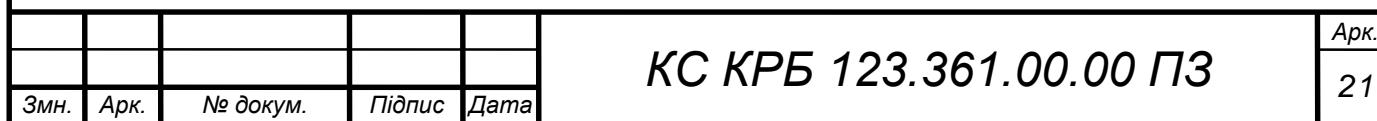

дозволить йому отримати додаткові можливості та доступ до всіх функцій.

 Пошук і перегляд об'яв та публікацій. Гість може переглядати об'яви, публікації та інші відомості, розміщені в системі. Він може використовувати пошукові фільтри для знаходження конкретних об'яв або переглядати загальний список доступних публікацій.

Неавторизований користувач має можливість ознайомитися системою, переглядати доступні об'яви та публікації, щоб отримати загальне уявлення про функціонал і користувачів системи.

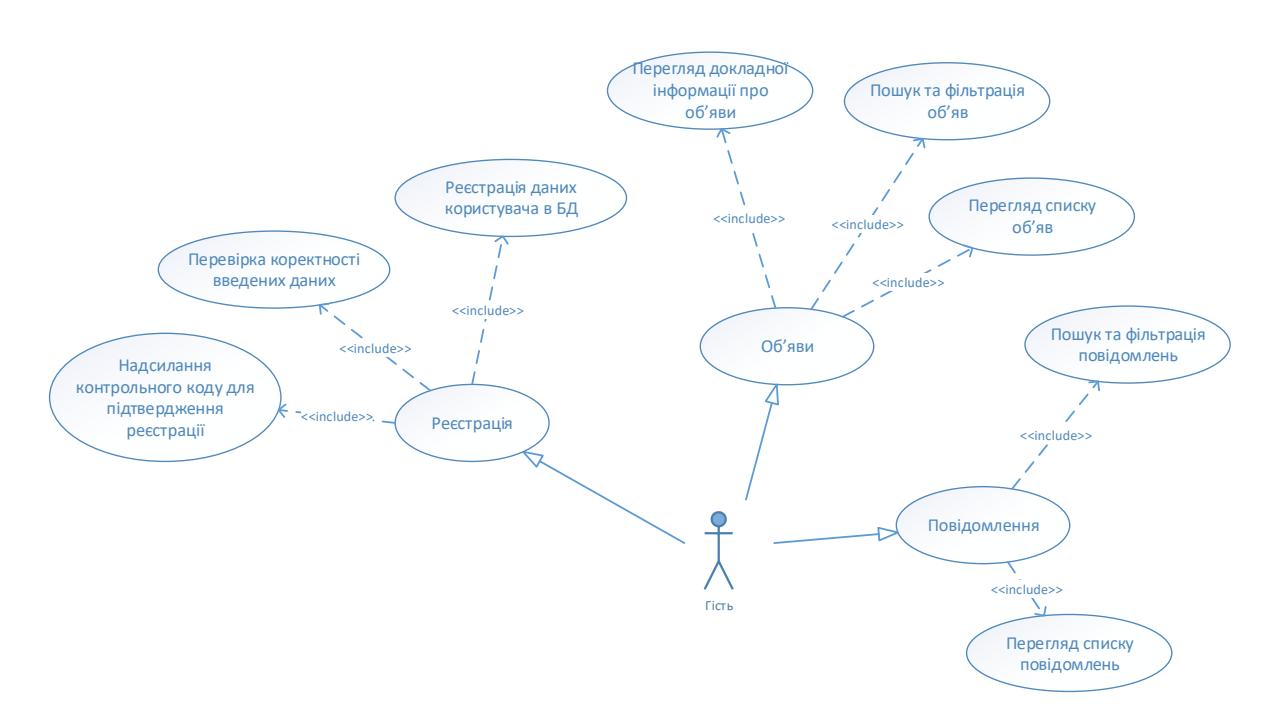

Рисунок 2.3 – Діаграма варіантів використання для неавторизованого користуваача

Діаграма варіантів використання для зареєстрованого користувача (рис.2.4) вказує на основні функції та можливості, якими користувач може користуватися в системі. Ось перерахування дій, які доступні зареєстрованому користувачу:

 Редагування інформації в профілі. Користувач має можливість змінювати і оновлювати інформацію, яка відображається на його профілі. Це включає фотографії, контактні дані, опис та іншу важливу інформацію.

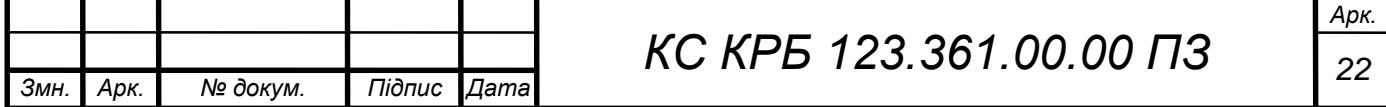

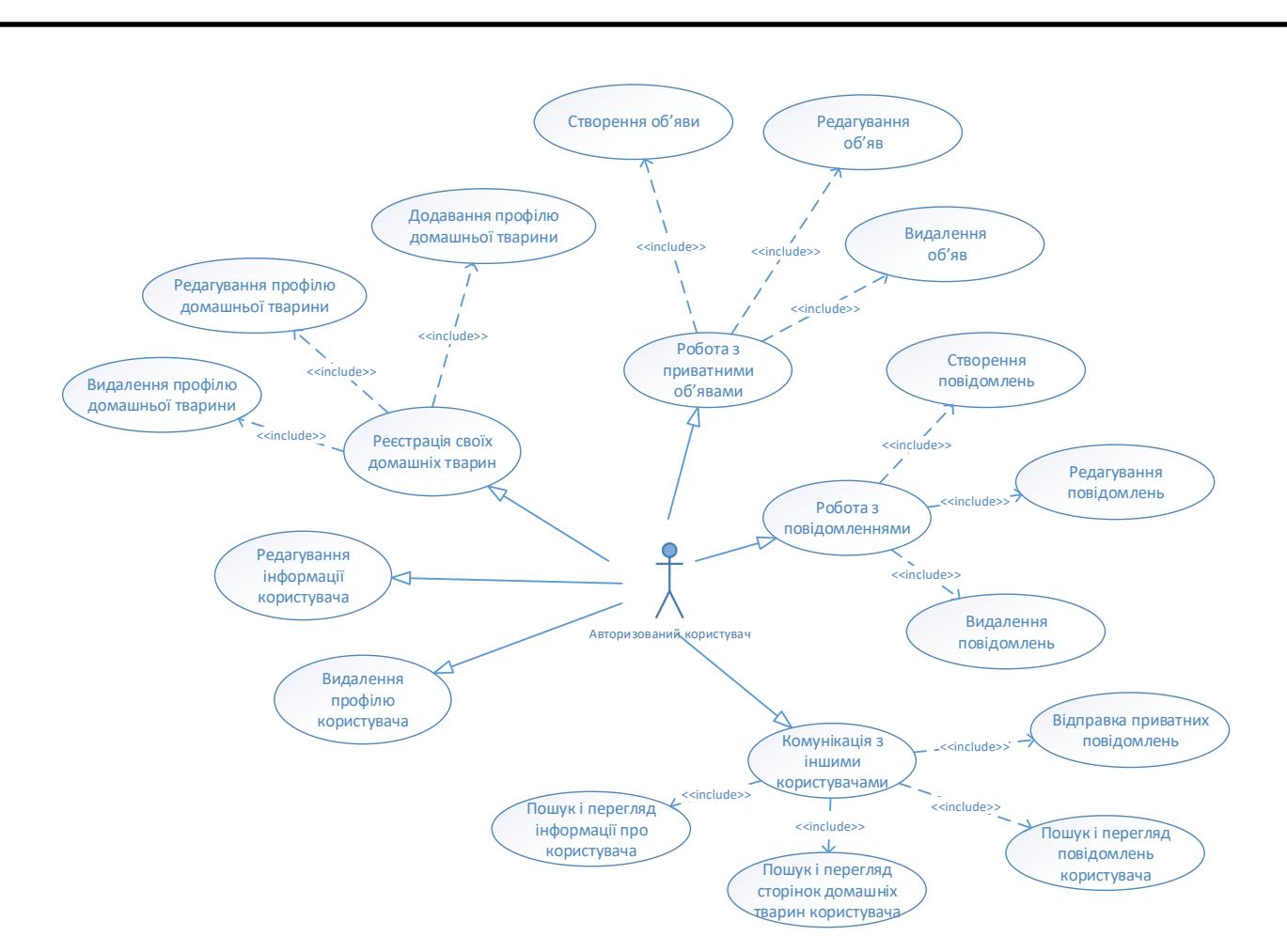

Рисунок 2.4 - Діаграма варіантів використання для зареєстрованого користувача

 Видалення профілю. Користувач може видалити свій профіль з системи, якщо він більше не бажає бути зареєстрованим користувачем. Це може бути неповерним процесом, тому важливо бути обережним при здійсненні цієї дії.

 Додавання інформації про домашніх тварин. Користувач може створювати профілі для своїх домашніх тварин, додавати фотографії, опис, інформацію про породу, вік та інші характеристики своїх улюбленців.

 Створення об'яв і оголошень. Користувач може розміщувати об'яви та оголошення, пов'язані з домашніми тваринами. Наприклад, пошук нового дому для тварини, заявки на прогулянки, оголошення про послуги або події для власників тварин.

Написання повідомлень. Користувач має можливість надсилати

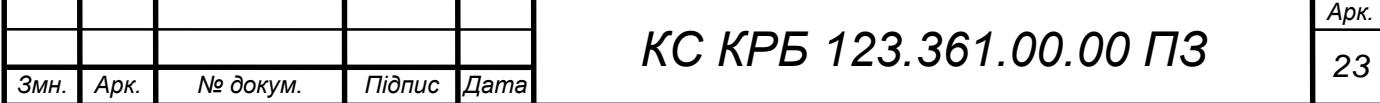

повідомлення іншим користувачам системи. Це дозволяє спілкуватися, обговорювати теми, ділитися порадами та досвідом з іншими власниками домашніх тварин.

 Комунікація з іншими користувачами. Головна ідея системи полягає у спілкуванні між власниками домашніх тварин. Зареєстрований користувач може активно взаємодіяти з іншими користувачами, обмінюватися думками, порадами, фотографіями та інформацією про своїх тварин.

Переваги використання системи для зареєстрованого користувача включають можливість знайти спільноту власників домашніх тварин, обговорити теми, отримати поради та підтримку, розміщувати об'яви та оголошення для своїх тварин.

На рисунку 2.5 наведена діаграма варіантів використання для адміністратора системи.

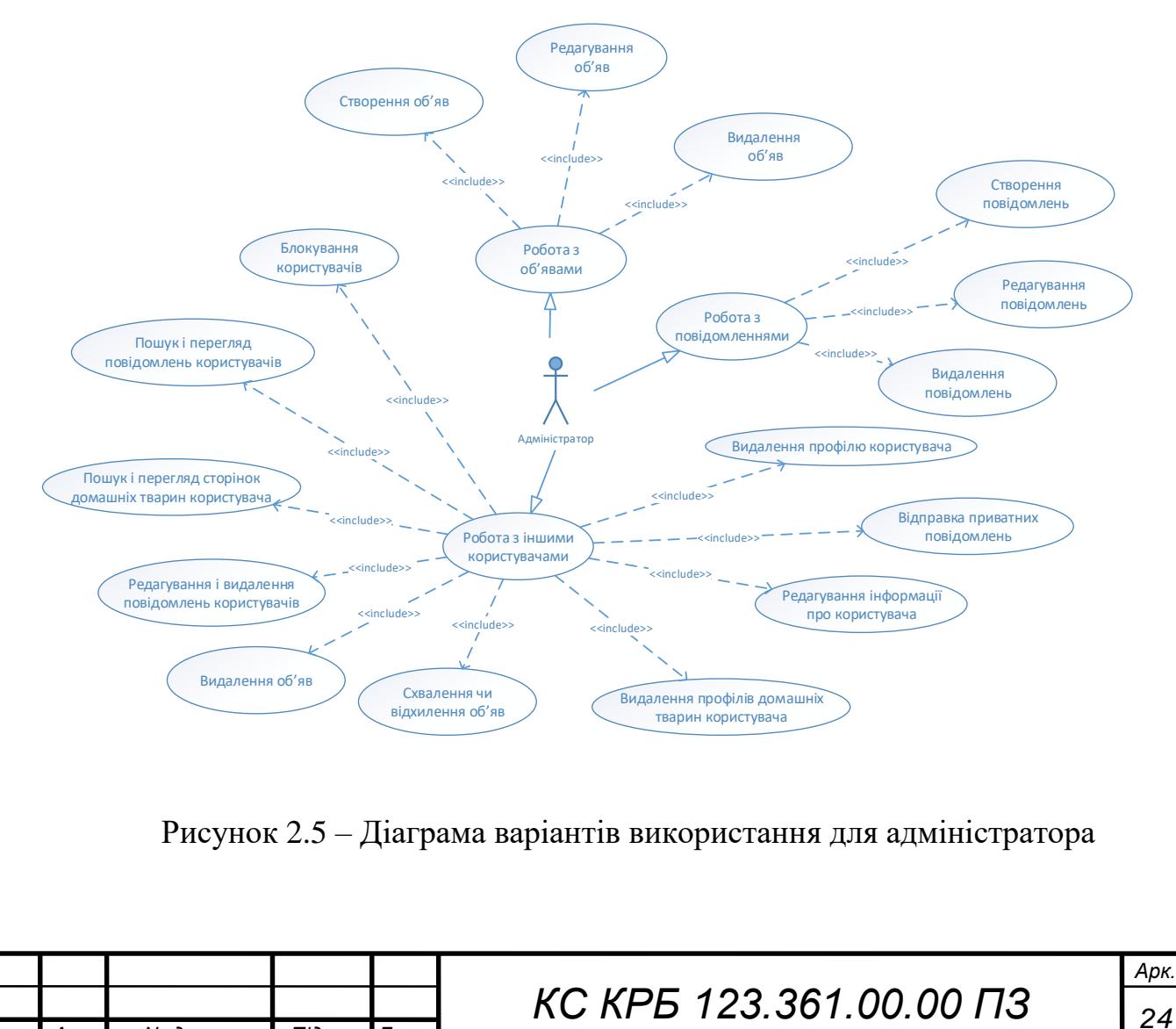

*Змн. Арк. № докум. Підпис Дата*

Діаграма варіантів використання для адміністратора системи наводить основні функції та можливості, якими володіє адміністратор для керування комунікацією власників домашніх тварин. Ось перерахування дій, які доступні адміністратору:

 Публікація об'яв. Адміністратор може створювати та публікувати об'яви, які стосуються домашніх тварин. Це може включати інформацію про пошук чи надання тварин у нові домівки, загублених тварин, оголошення про події або послуги для тварин і т.д.

 Написання повідомлень. Адміністратор може надсилати повідомлення користувачам системи, будь то загальні анонси, повідомлення про порушення правил, роз'яснення чи конкретні вказівки.

 Модерація об'яв. Адміністратор має можливість переглядати та модерувати об'яви, що були розміщені користувачами. Він може перевіряти відповідність правилам, редагувати або видаляти об'яви, якщо необхідно.

 Блокування профілю користувача. Адміністратор може заблокувати профіль користувача, якщо виявляється порушення правил або неприйнятна поведінка. Це може бути тимчасове або постійне блокування.

 Видалення профілів. Адміністратор має можливість видаляти окремі профілі домашніх тварин та профілі користувачів, якщо це необхідно. Наприклад, у разі неактивності, порушення правил або запиту користувача.

 Редагування інформації про користувача і профілів домашніх тварин. Адміністратор може редагувати інформацію, яка відображається на профілях користувачів та їх домашніх тварин. Це може включати зміну фотографій, оновлення контактних даних або іншої інформації.

Адміністратор може підтримувати безпеку реагувати на потенційні проблеми та забезпечувати стабільну роботу спільноти власників домашніх тварин.

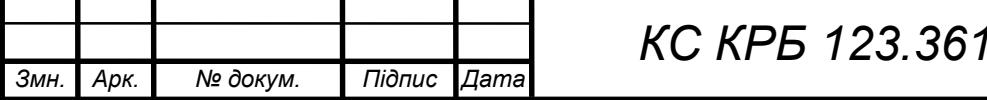

#### <span id="page-25-0"></span>2.3 База даних

Спершу розробимо концептуальну модель бази даних. Вона представляє опис основних сутностей та відносини між ними. При створенні концептуальної моделі виявляють взаємозв'язки між даними, у своїй не враховуються особливості реалізації та ефективність обробки. За результатами аналізу бізнес-логіки виявлено інформаційні сутності, подані у таблиці 2.1.

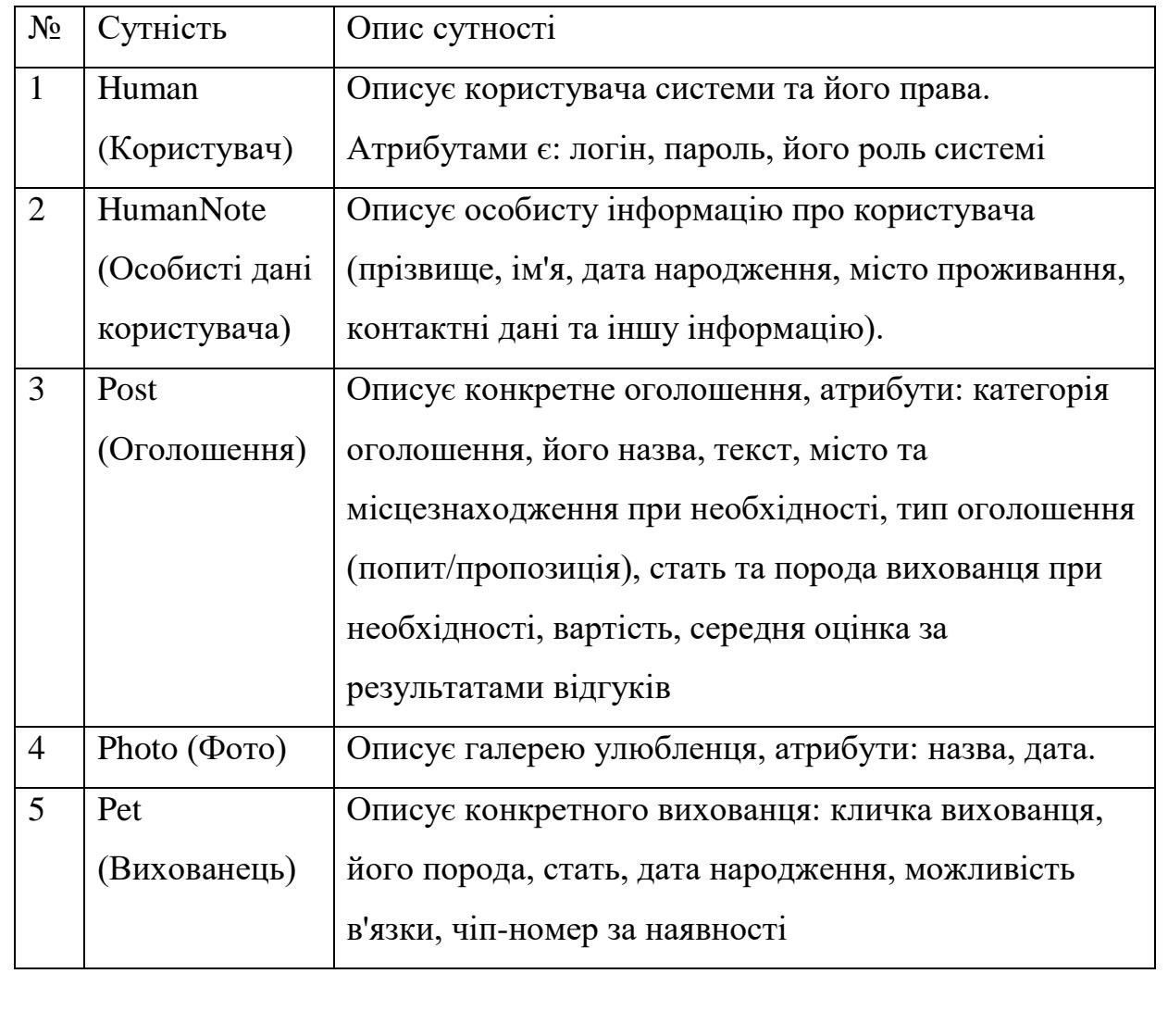

Таблиця 2.1 - Інформаційні сутності системи

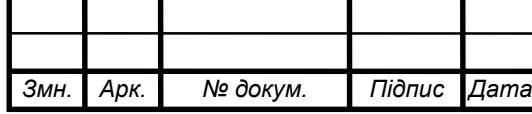

### Продовж. табл. 2.1

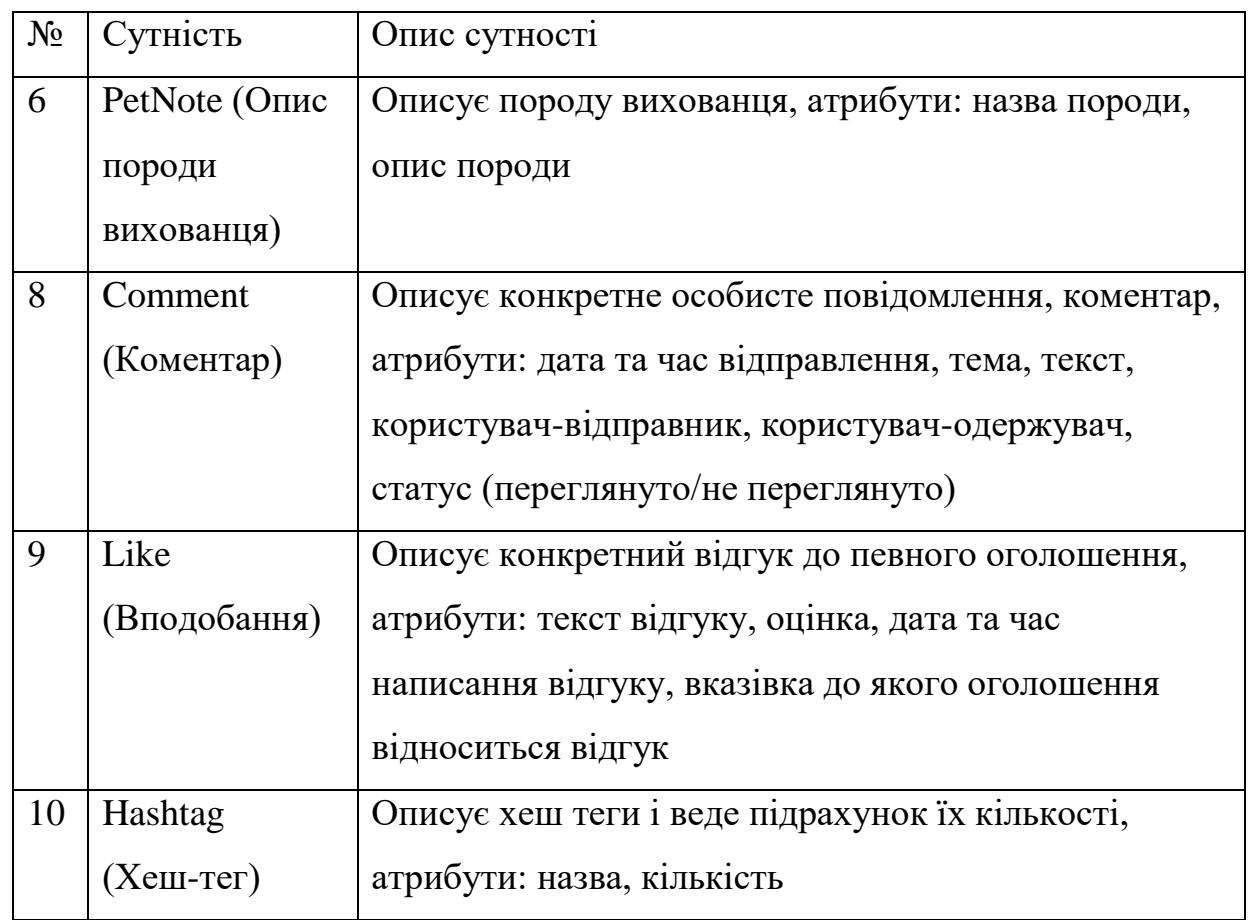

На рисунку 2.6 наведена концептуальна модель бази даних. Основні зв'язки між сутностями в концептуальній моделі бази даних такі:

Сутність «PetNote» відноситься до сутності «Pet» зв'язком 1 до 1.

Сутність «Pet» відноситься до сутності «Photo» зв'язком 1 до 1.

Сутність «Pet» відноситься до сутності «Human» зв'язком багато до

1.

 Сутність «HumanNote» відноситься до сутності «Human» зв'язком 1 до 1.

 Сутність «Human» відноситься до сутності «Like» зв'язком 1 до багатьох.

 Сутність «Human» відноситься до сутності «Comment» зв'язком 1 до багатьох.

Сутність «Post» відноситься до сутності «Like» зв'язком 1 до

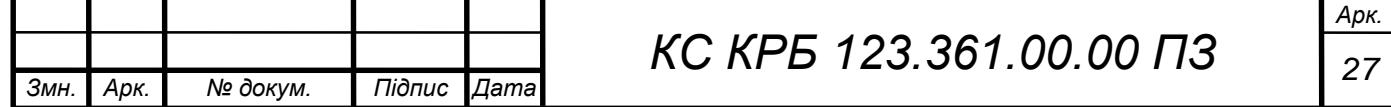

багатьох.

 Сутність «Post» відноситься до сутності «Comment» зв'язком 1 до багатьох.

 Сутність «Human» відноситься до сутності «Post» зв'язком 1 до багатьох.

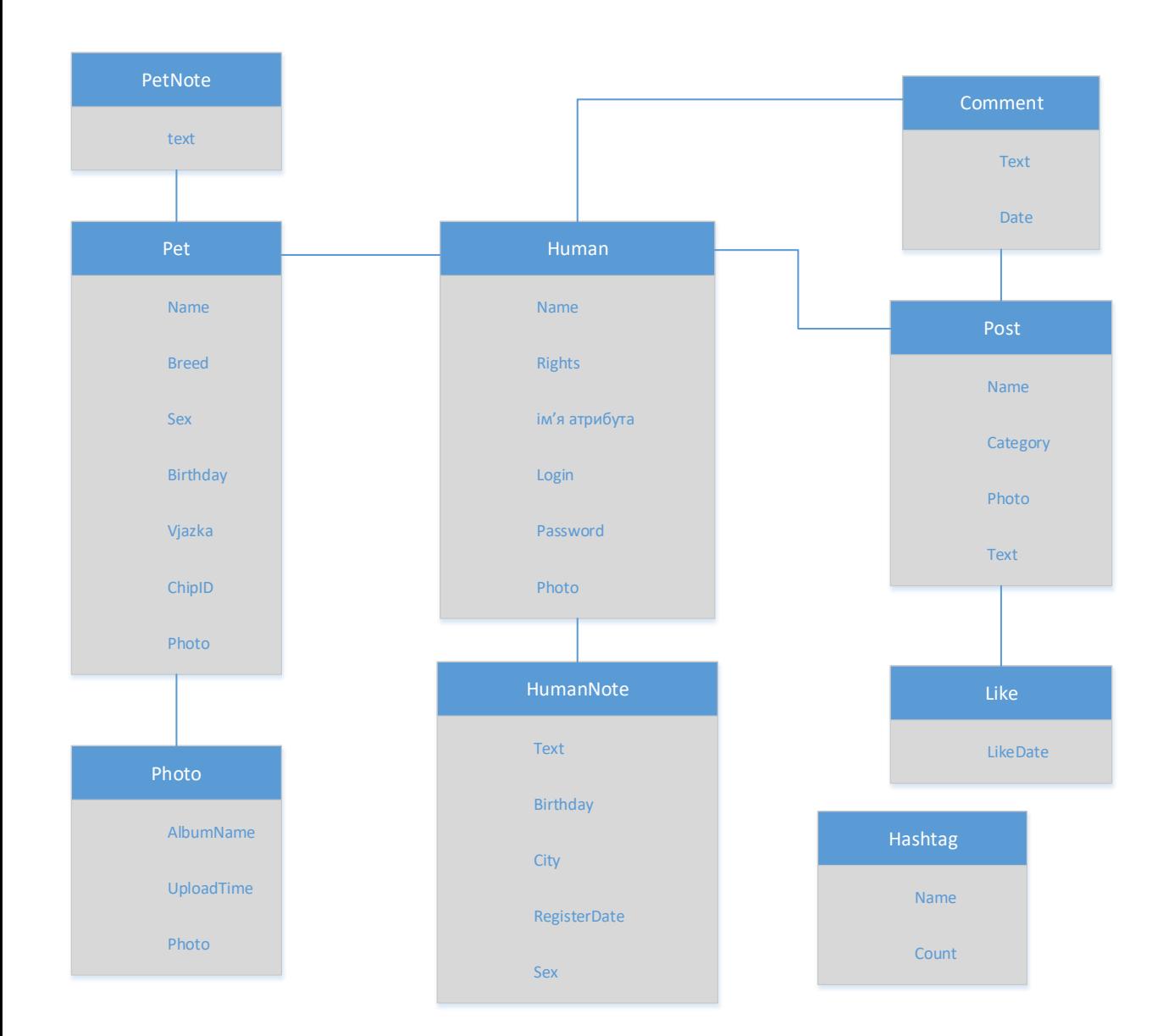

Рисунок 2.6 - Концептуальна модель бази даних

Ці зв'язки вказують на взаємозв'язки між сутностями та допоможуть у подальшій реалізації та розробці бази даних для системи комунікування власників домашніх тварин.

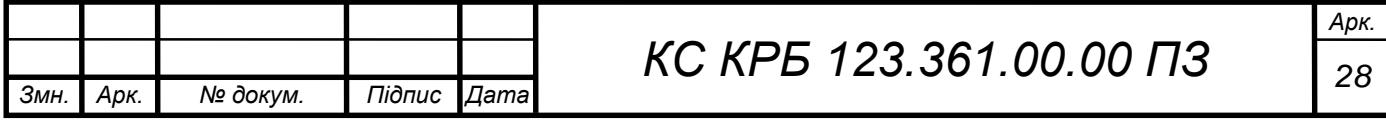

Спираючись на можливу кількість користувачів та ресурси, була створена фізична модель бази даних (рис. 2.7), яка зберігає всі дані користувачів.

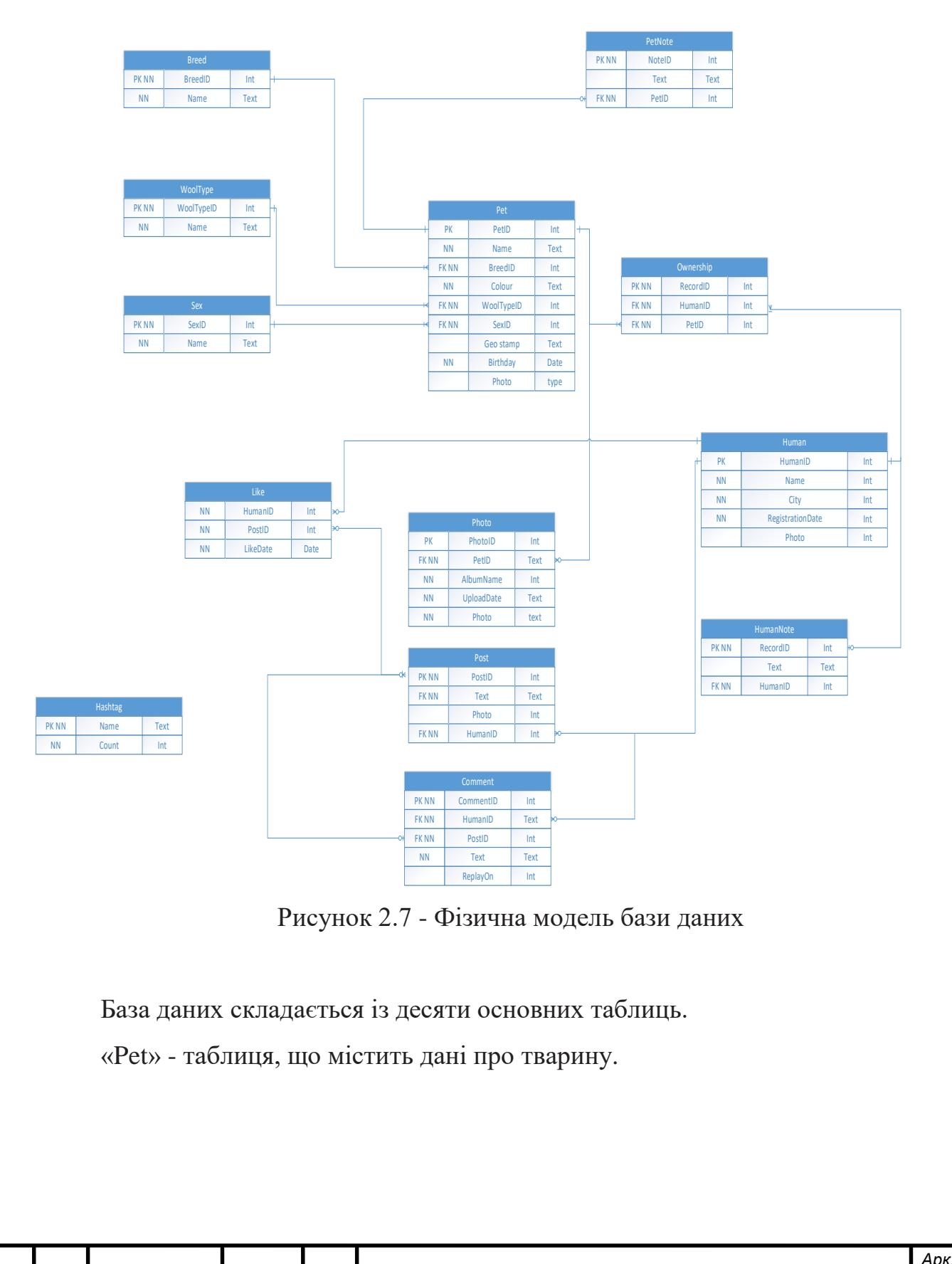

*Змн. Арк. № докум. Підпис Дата*

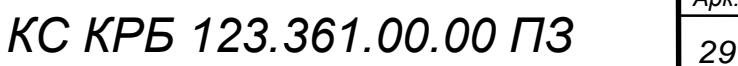

Таблиця 2.2 - «Pet»

| Назва           | Тип даних | Обов'язко-<br><b>В</b> ість | Первинний<br>ключ        | Зовнішній<br>ключ |  |
|-----------------|-----------|-----------------------------|--------------------------|-------------------|--|
| PetID           | int       | $^{+}$                      | $^{+}$                   |                   |  |
| Name            | text      | $^{+}$                      |                          |                   |  |
| <b>BreedID</b>  | int       | $^{+}$                      |                          | $^{+}$            |  |
| Color           | text      | $^{+}$                      | $\overline{\phantom{a}}$ |                   |  |
| WoolTypeID      | int       | $^{+}$                      |                          | $^{+}$            |  |
| SexID           | int       | $^{+}$                      |                          | $^{+}$            |  |
| GeoMap          | text      |                             | ۰                        |                   |  |
| <b>Birthday</b> | date      | $^{+}$                      | ۰                        |                   |  |
| Photo           | type      |                             |                          |                   |  |

«Human» - таблиця, що містить дані про власника.

Таблиця 2.3 - «Human»

| Назва                   | Тип даних | Обов'язко-<br>вість | Первинний<br>КЛЮЧ | Зовнішній<br>КЛЮЧ |
|-------------------------|-----------|---------------------|-------------------|-------------------|
| HumanID                 | int       |                     |                   |                   |
| Name                    | text      |                     |                   |                   |
| City                    | text      |                     | -                 |                   |
| <b>RegistrationDate</b> | date      |                     |                   |                   |
| Photo                   | type      |                     |                   |                   |

«Ownership» - таблиця, що містить відносини тварин до власників.

Таблиця 2.4 - « Ownership»

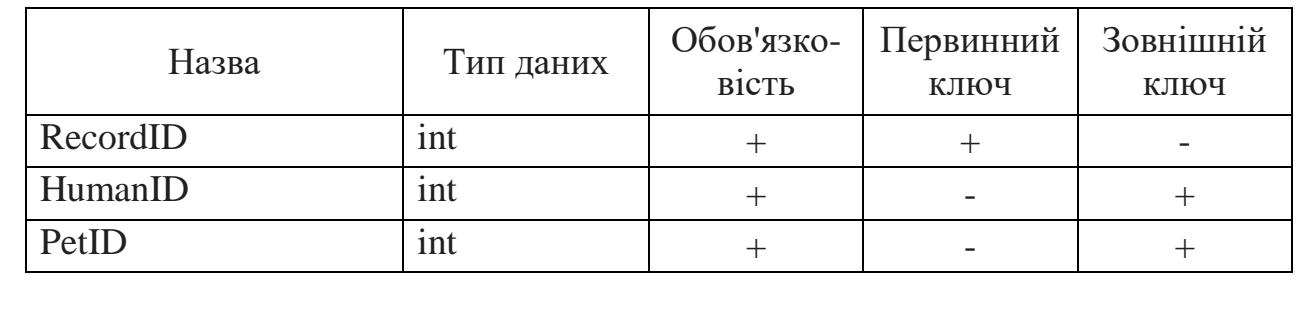

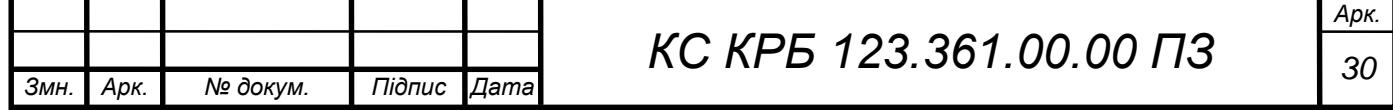

«Photo» - таблиця, що містить дані про фотографії, до якої тварини вона відноситься, і до якого альбому.

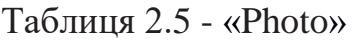

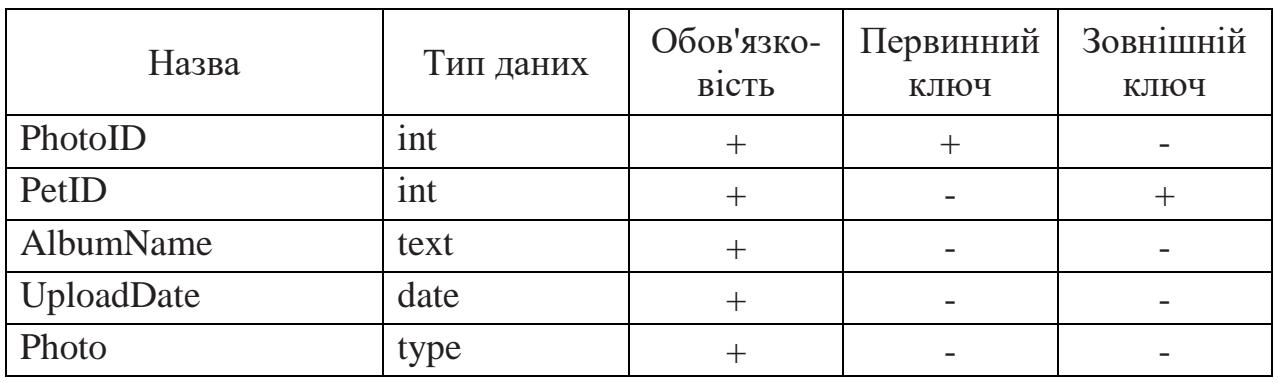

«Like» - таблиця, яка містить інформацію про користувачів, що лайкнули пост.

Таблиця 2.6 - «Like»

| Назва    | Тип даних | Обов'язко-<br><b>B1CTL</b> | Первинний<br>КЛЮЧ | Вовнішній<br>ключ |
|----------|-----------|----------------------------|-------------------|-------------------|
| HumanID  | ınt       |                            |                   |                   |
| PostID   | ınt       |                            |                   |                   |
| LikeDate | date      |                            |                   |                   |

«Post» - таблиця, яка містить інформацію про пост, хто написав і що написав.

# Таблиця 2.7 - «Post»

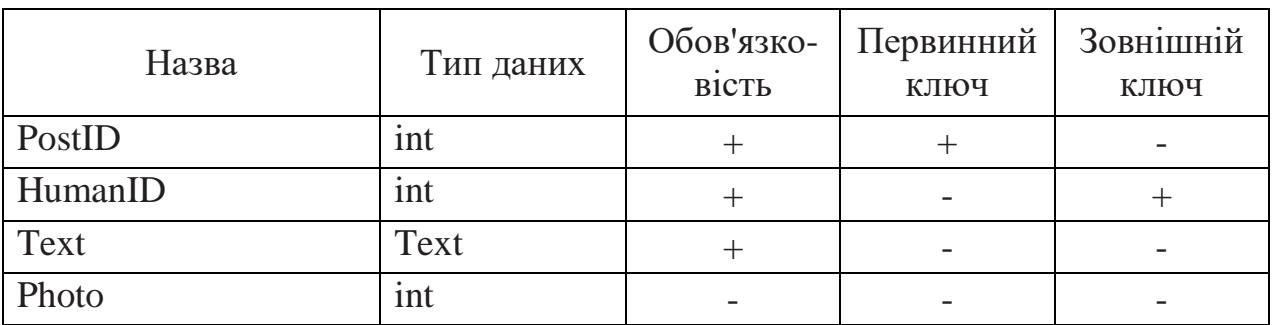

«Comment» - таблиця з інформацією про коментарі до постів, та, за

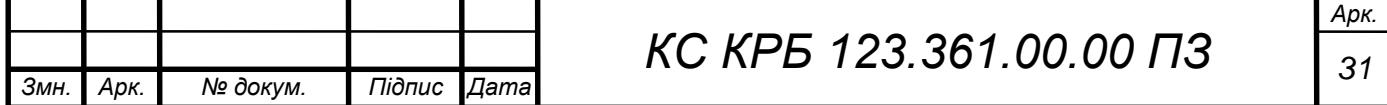

необхідності, залежність від іншого коментаря. Атрибут «ReplyOn» відповідає за ієрархію коментарів при відображенні, якщо цей атрибут має ID іншого коментаря, то такий коментар для нього буде батьківським.

| Назва      | Тип даних | Обов'язко-<br>ВІСТЬ | Первинний<br>КЛЮЧ | Зовнішній<br>ключ |  |
|------------|-----------|---------------------|-------------------|-------------------|--|
| Comment ID | int       |                     |                   |                   |  |
| PostID     | int       |                     |                   |                   |  |
| HumanID    | int       |                     |                   |                   |  |
| Text       | Text      |                     |                   |                   |  |
| ReplyOn    | int       |                     |                   |                   |  |

Таблиця 2.8 - «Comment»

«Hashtag» - таблиця, що містить усі хештеги, які будь-коли використовувалися, та їх кількість.

Таблиця 2.9 - «Hashtag»

| Тип даних<br>Назва |      | Обов'язко-<br><b>B1CTb</b> | Первинний<br>КЛЮЧ | Зовнішній<br>КЛЮЧ        |
|--------------------|------|----------------------------|-------------------|--------------------------|
| Name               | Text |                            |                   |                          |
| Count              | 1nt  |                            | -                 | $\overline{\phantom{a}}$ |

«PetNote» - таблиця, в якій містяться дані про нотатки про тварин.

Таблиця 2.10 - «PetNote»

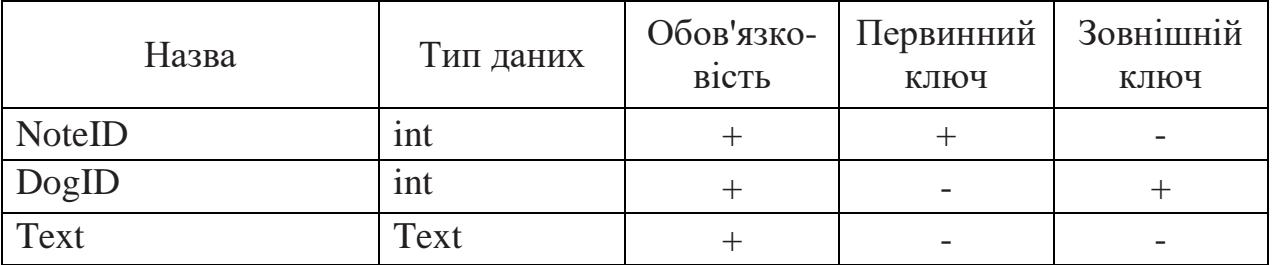

«HumanNote» - таблиця, в якій містяться дані про нотатки про власників.

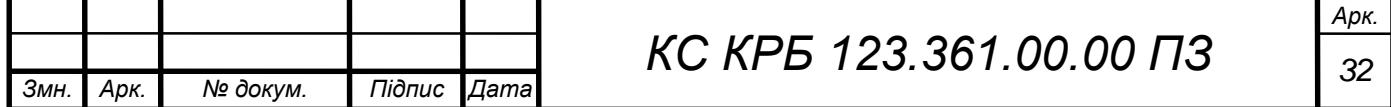

Таблиця 2.11 - «HumanNote»

| Назва         | Тип даних | Обов'язко-<br><b>B1CTb</b> | Первинний<br>КЛЮЧ | Зовнішній<br>ключ |
|---------------|-----------|----------------------------|-------------------|-------------------|
| <b>NoteID</b> | int       |                            |                   | -                 |
| HumanID       | int       |                            |                   |                   |
| Text          | Text      |                            | -                 |                   |

Також у базі даних є три довідкові таблиці. «Breed» - таблиця-довідник, що містить породи тварин.

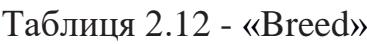

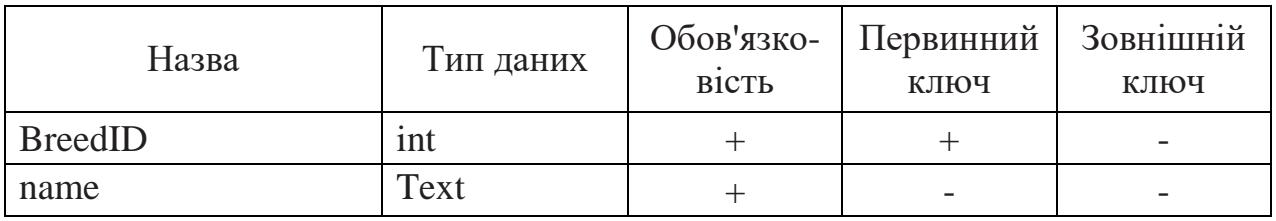

«WoolType» таблиця-довідник, що містить типи шерсті тварин.

Таблиця 2.13 - «WoolType»

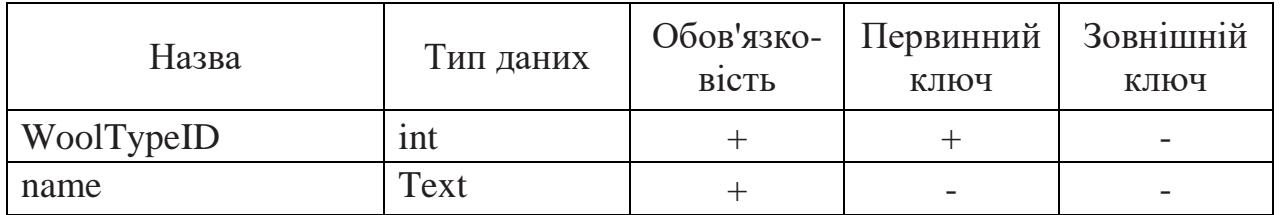

«Sex» таблиця-довідник, що містить стать тварин.

Таблиця 2.14 - «Sex»

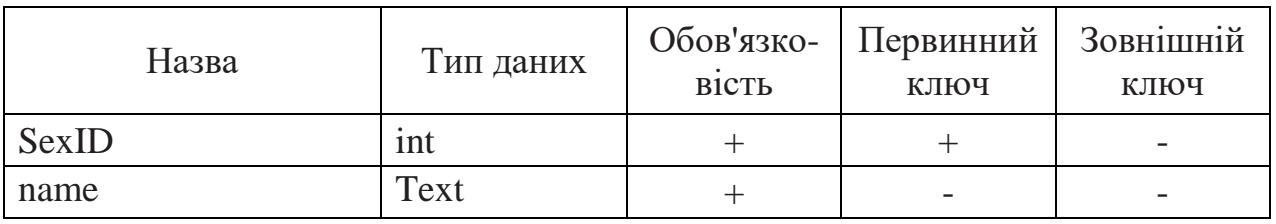

Для зберігання медіа-даних в системі комункації власників домашніх тварин, особливо фотографій, будемо використовувати сервіс Firebase.

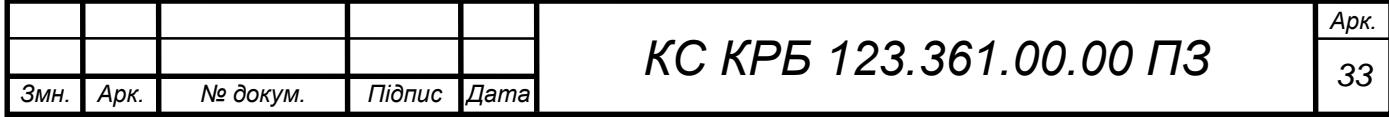

Firebase забезпечує облікові записи хмарного сховища для зберігання файлів, включаючи фотографії, і надає набір інструментів для роботи з цими файлами.

Одним з компонентів Firebase, який можна використовувати для зберігання фотографій, є Firebase Cloud Storage. Це облікове сховище даних, яке дозволяє завантажувати та зберігати файли в хмарі. Можна завантажувати фотографії на сервери Firebase і зберігати їх там для подальшого доступу.

Firebase також надає SDK (набір інструментів розробки), який дозволяє взаємодіяти з Firebase Cloud Storage з вашого додатку. Можна використовувати цей SDK для завантаження, отримання та управління фотографіями, а також для забезпечення швидкого доступу до цих даних.

<span id="page-33-0"></span>2.4 Висновок до розділу

В розділі проведено проектування інформаційної системи для комунікації власників домашніх тварин. Проектування почалося з аналізу існуючих додатків і врахування вимог, викладених у технічному завданні. На основі цього аналізу була розроблена структурна схема комп'ютеризованої системи.

Структурна схема дозволила ідентифікувати основні компоненти системи і спроектувати логіку їх взаємодії в системі комунікації власників домашніх тварин. Це надало загальне уявлення про архітектуру системи і допомогло визначити потрібні функціональні блоки та їх залежності.

За допомогою сценаріїв використання були описані можливості користувачів системи, їх взаємодія з функціоналом і основні дії, які можуть бути виконані в системі. Це дозволило визначити потрібні функції і функціональні вимоги до системи.

Розроблена база даних включає опис усіх таблиць і атрибутів, які будуть використовуватися в системі. Це дозволить зберігати та управляти необхідною інформацією, включаючи дані про користувачів, тварин, повідомлення та інші

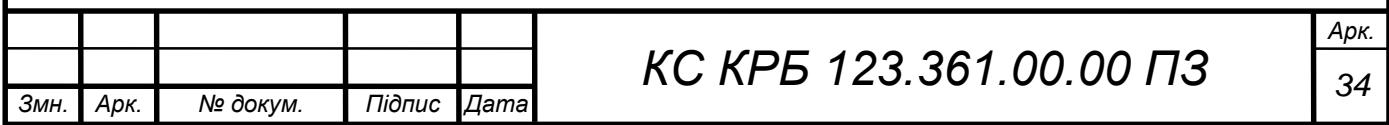

деталі, необхідні для функціонування системи комунікації власників домашніх тварин.

В результаті проведеного проектування було створено базову структуру і концепцію інформаційної системи, що буде використовуватися для комунікації між власниками домашніх тварин. Дані компоненти системи, сценарії використання та база даних є основою для подальшого розроблення та реалізації системи.

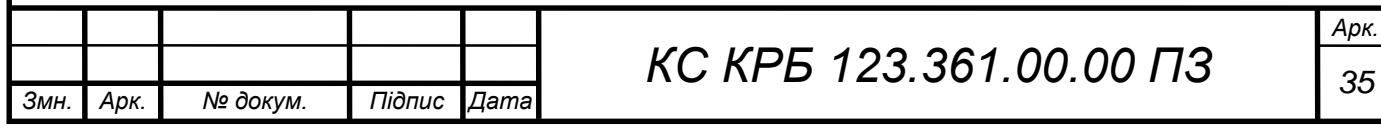

# РОЗДІЛ 3 ПРАКТИЧНА ЧАСТИНА

#### <span id="page-35-1"></span><span id="page-35-0"></span>3.1 Програмна реалізація

Спочатку було зроблено розкадрування екранів майбутнього додатка для системи комунікації власників домашніх тварин (рис.3.1)

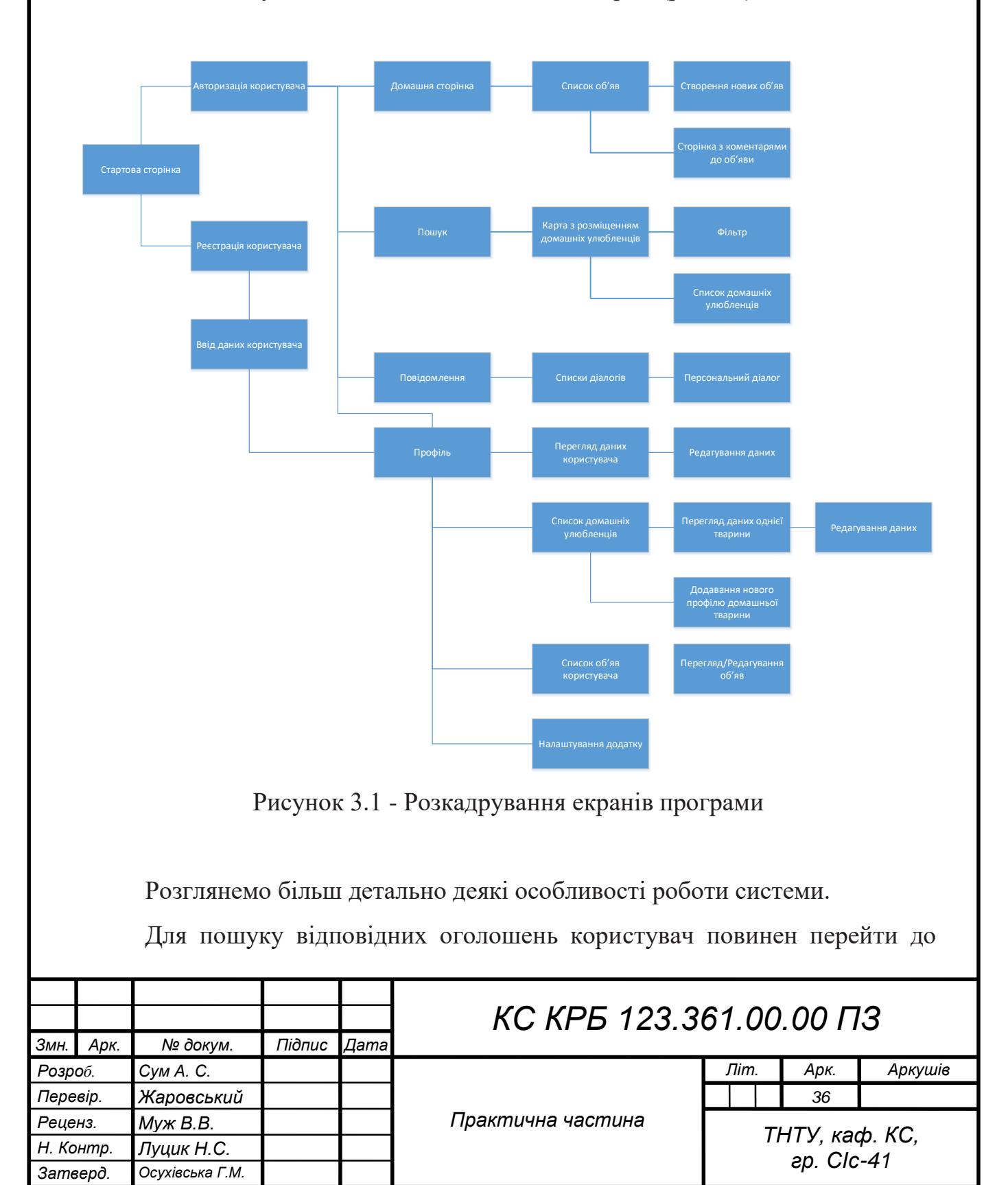

розділу оголошення, натиснувши відповідне посилання. Після цього відображається сторінка з набором об'яв. Задаючи значення фільтрам пошуку, користувач визначає важливі критерії відбору. Система у відповідь підбирає за цими критеріями відповідні оголошення та відображає їх користувачеві. Крім того, користувач може задати режим сортування результатів підбору. Система перевіряє, чи серед відібраних оголошень є ті, у яких заданий параметр адресу. Якщо такі оголошення є, користувач може побачити відповідні маркери на карті, які допоможуть йому зорієнтуватися за місцем розташування.

Діаграма діяльності представлена на рисунку 3.2.

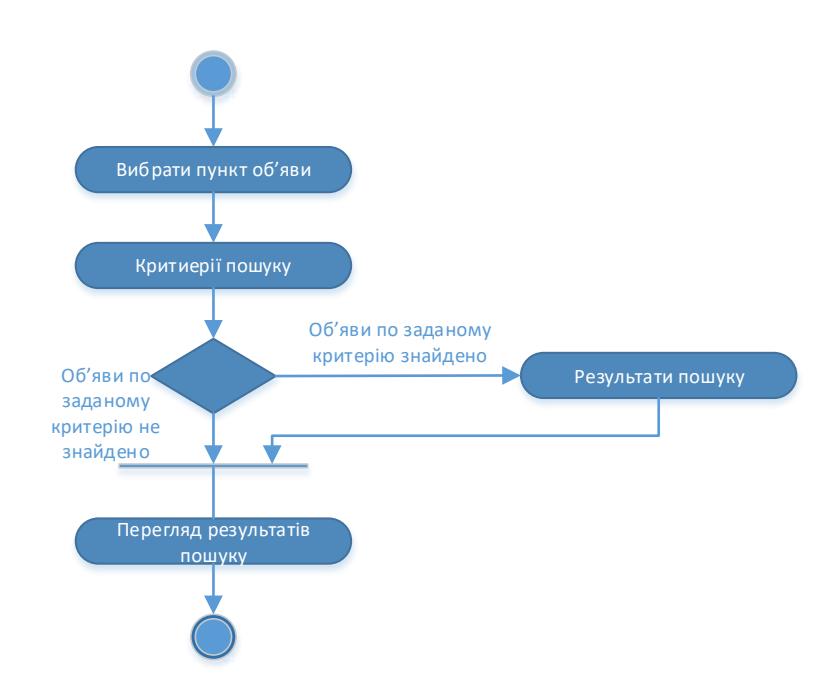

Рисунок 3.2 – Діаграма пошуку об'яв

Редагування особистих даних (авторизований користувач).

Для редагування особистих даних користувач повинен здійснити вхід до системи, потім натиснути «Редагувати» для переходу в режим редагування особистих даних. При вході система перевірить введені для авторизації дані та у разі виявлення помилок повідомить про це користувача.

Далі, перебуваючи в режимі редагування особистих даних, користувач вносить необхідні зміни, а система перевіряє їх на наявність помилок і у разі

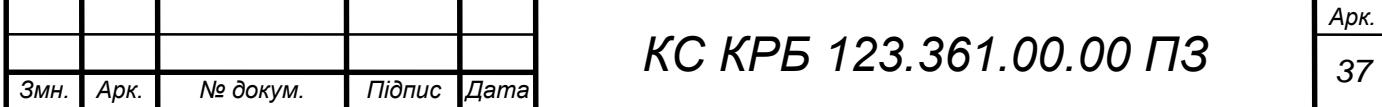

виявлення повідомляє про це користувачеві. Внісши зміни, користувач натискає кнопку зберегти, щоб підтвердити збереження змін. Система у відповідь здійснює необхідні зміни, і користувач бачить виправлену сторінку особистих даних. Діаграма діяльності представлена на рисунку 3.3.

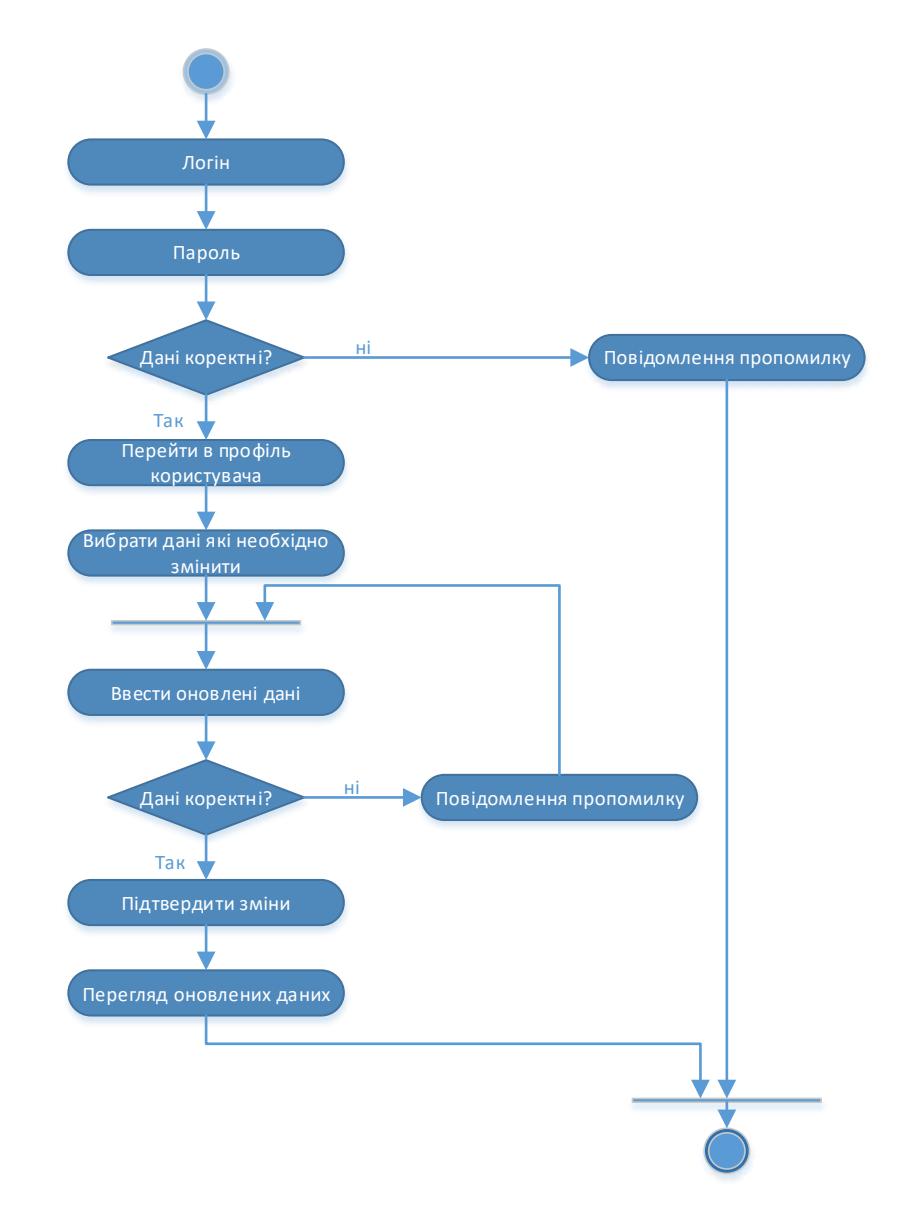

Рисунок 3.3 – Процедура редагування особистих даних

Для додавання вихованця користувач повинен здійснити вхід до системи, потім перейти до розділу Pets і натиснути посилання Add. Далі, перебуваючи в режимі створення нового вихованця, користувач заповнює необхідні дані на формі, а система перевіряє їх на наявність помилок і у разі виявлення повідомляє про це користувачеві (рис. 3.4).

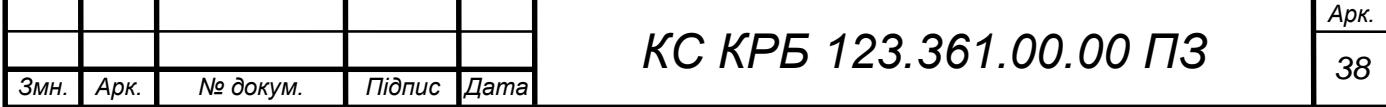

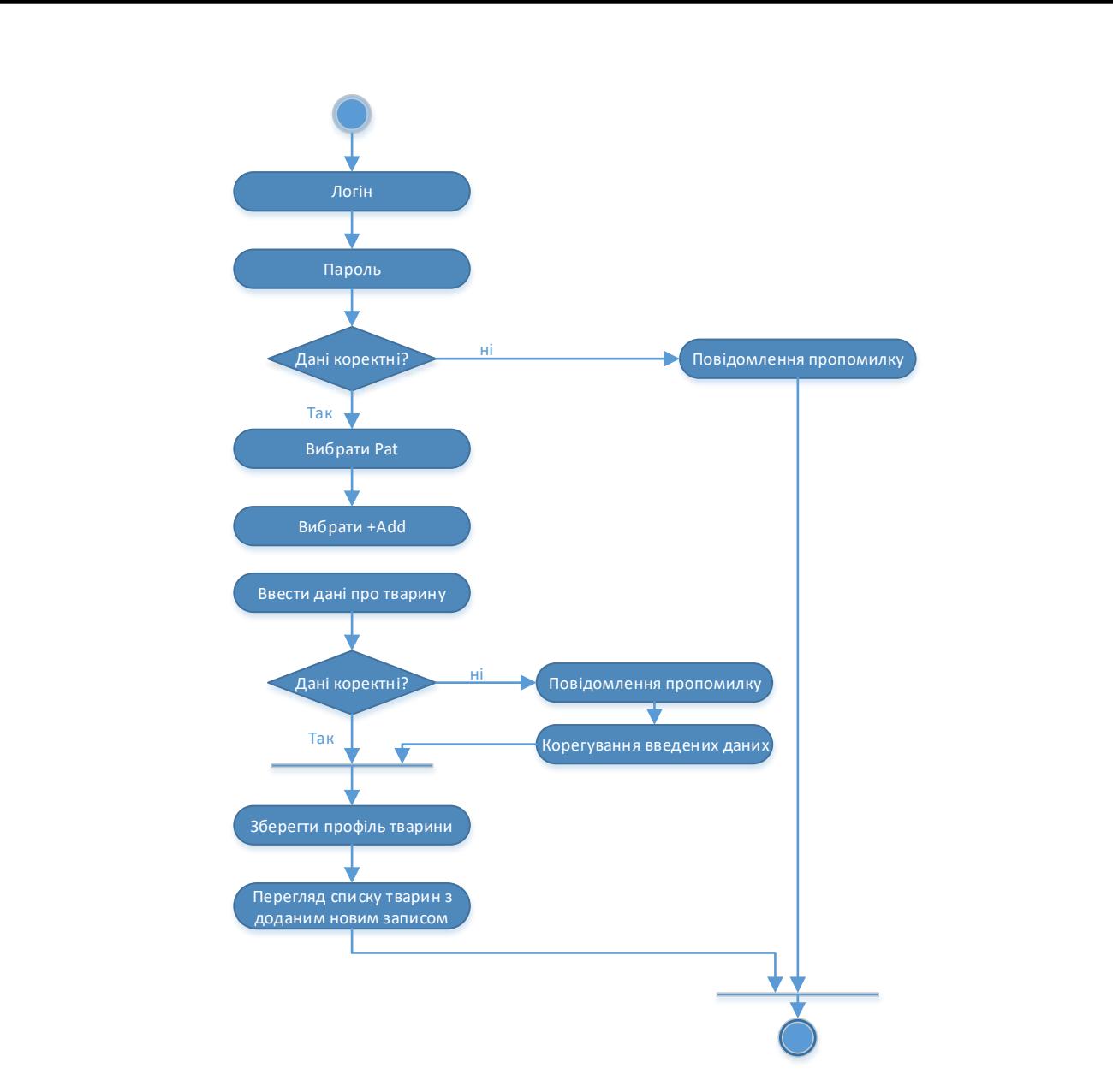

Рисунок 3.4 – Створення профілю домашньої тварини

Далі користувач натискає кнопку зберегти для підтвердження створення нового вихованця. Вихованець зберігається в системі, і користувач бачить інформацію про нового вихованця.

#### <span id="page-38-0"></span>3.2 Тестування програмного забезпечення

Тестування програмного забезпечення є важливим етапом у контролі якості. Воно включає планування робіт, проектування тестів, виконання тестування і аналіз отриманих результатів. Існують два основних підходи до

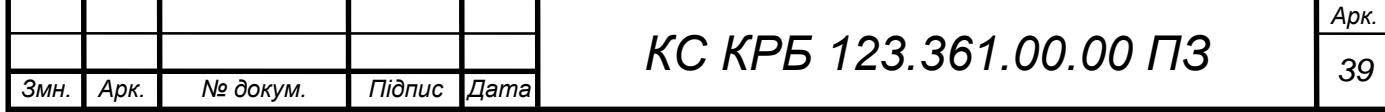

тестування: метод білої скриньки та метод чорної скриньки.

Метод чорної скриньки передбачає тестування програми лише зовнішніми засобами, такими як інтерфейс користувача. Тестувальник не має доступу до внутрішньої структури програми. Натомість, метод білої скриньки передбачає доступ до вихідного коду програми, що дозволяє тестувальнику перевіряти внутрішню структуру програми.

Тестування є необхідною складовою роботи над будь-яким додатком. Якісне тестування допомагає виявляти помилки та недоліки на ранніх етапах життєвого циклу програми, коли вартість їх виправлення ще низька. Це дозволяє запобігти проблемам, які можуть виникнути в процесі використання програми користувачами.

Для тестування програми в даному випадку було обрано метод чорної скриньки, а саме виконання тестування вручну. Був розроблений набір smokeтестів, які спрямовані на поверхневу перевірку загальної працездатності системи. Описи розроблених тестів наведені в таблиці 3.1.

Ці smoke-тести призначені для перевірки основних функціональних можливостей системи та її загальної працездатності. Вони допоможуть виявити очевидні проблеми та недоліки у роботі системи.

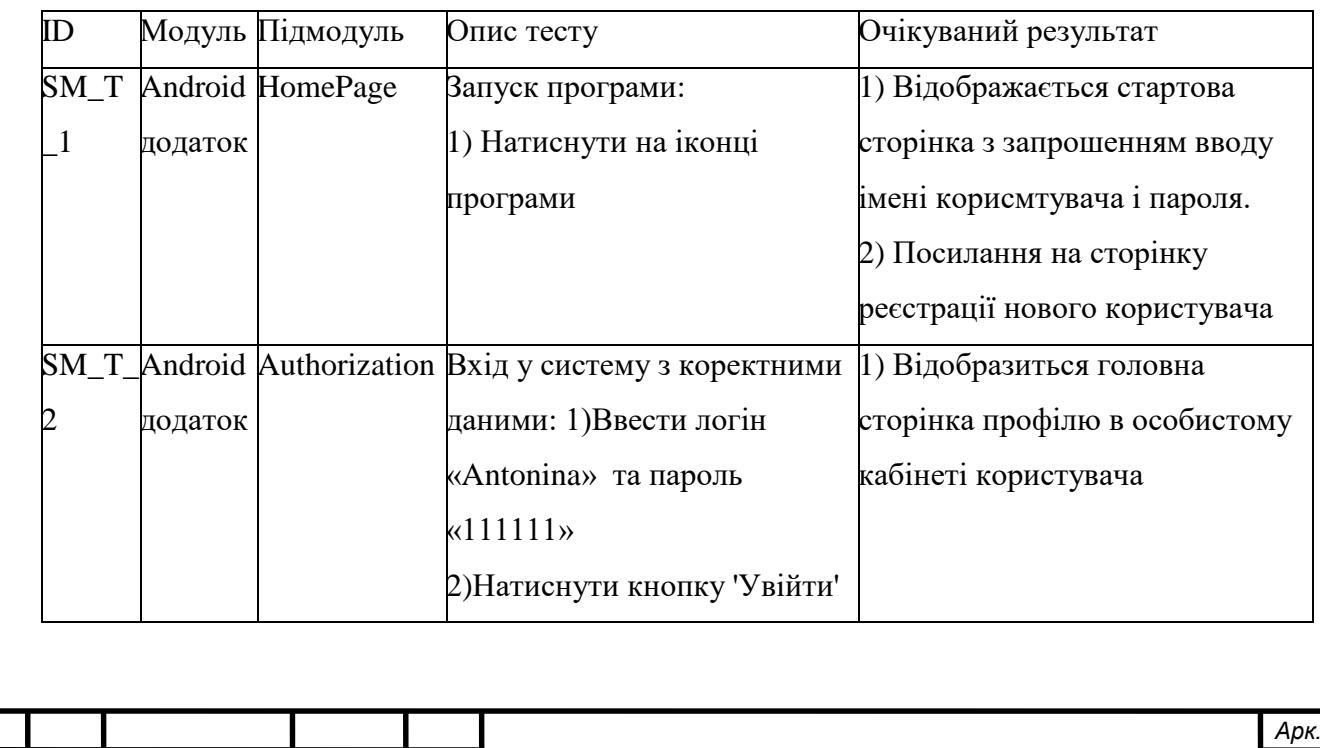

*Змн. Арк. № докум. Підпис Дата*

Таблиця 3.1 – Smoke тести

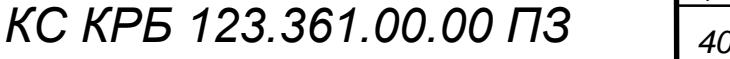

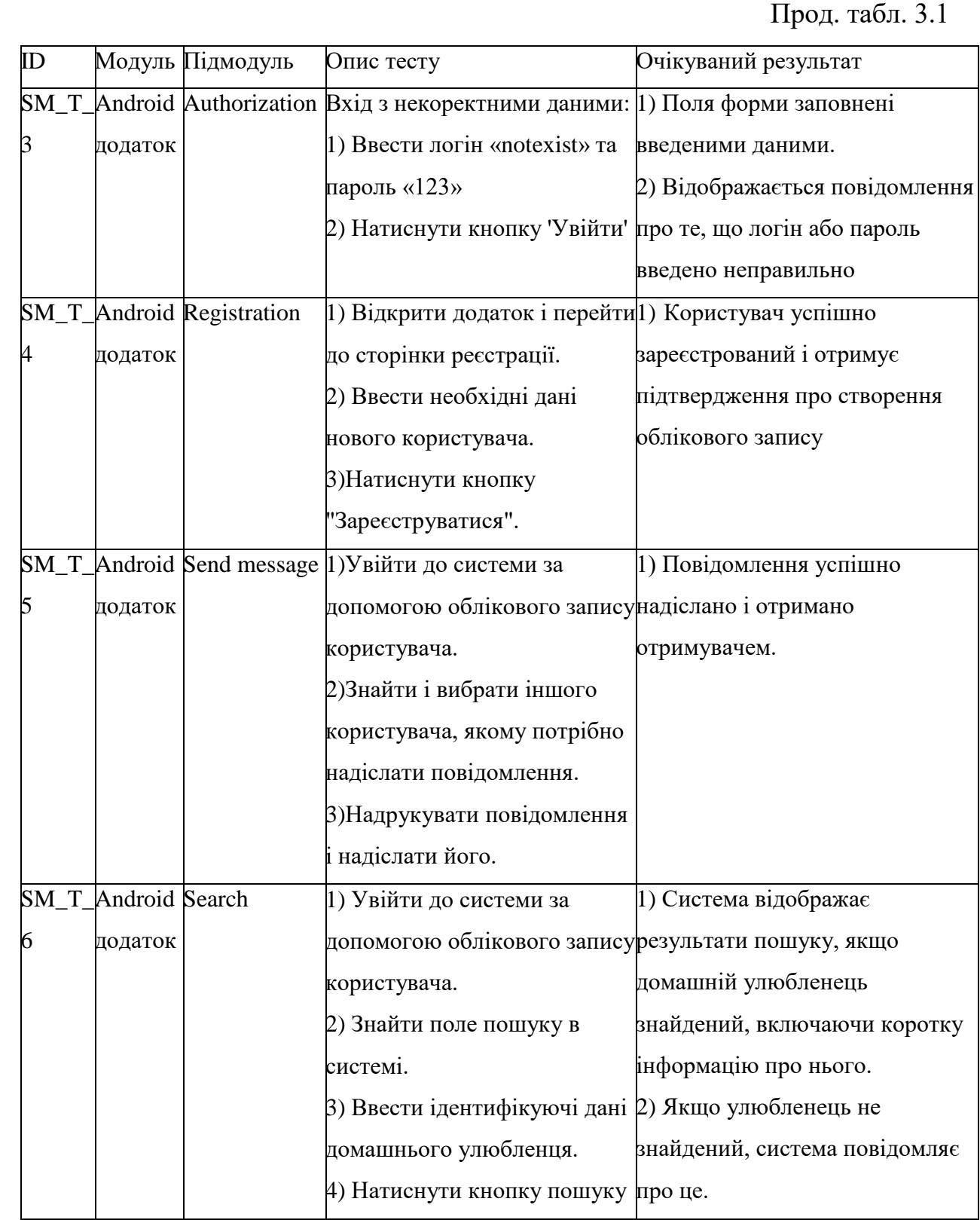

Також були проведені функціональні тести. Зазначений набір тестів було складено виходячи з вимог до системи. Тестові сценарії були розроблені для перевірки роботи конкретного функціоналу, необхідність реалізації якого було визначено у специфікації вимог. Наведені вище тести успішно виконані,

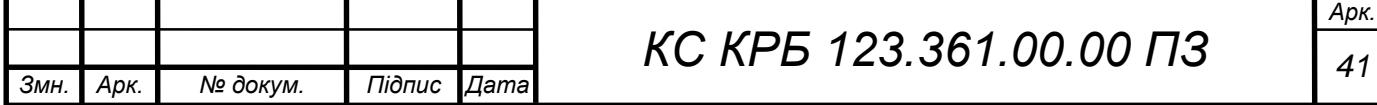

виявлені під час виконання тестів помилки було усунуто. В результаті комп'ютернизована система успішно пройшла етап тестування та відповідає специфікації вимог.

# <span id="page-41-0"></span>3.3 Демонстрація роботи системи

У даному розділі представлені ключові реалізовані функції програми для комунікації власників домашніх тварин. Процес демонстрації функцій відбувався на прикладі собак в якості домашніх тварин.

<span id="page-41-1"></span>3.3.1 Відображення на карті

Мета: подивитися які собаки є довкола.

Попередні умови: відкрито будь-який екран, активна функція знаходження місцезнаходження на телефоні.

Сценарій:

Користувач натискає на іконку пошуку (рис. 3.5);

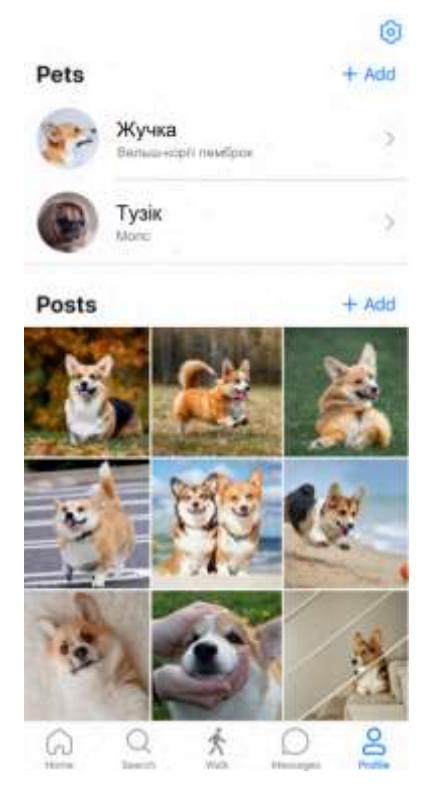

Рисунок 3.5 – Екран профіля

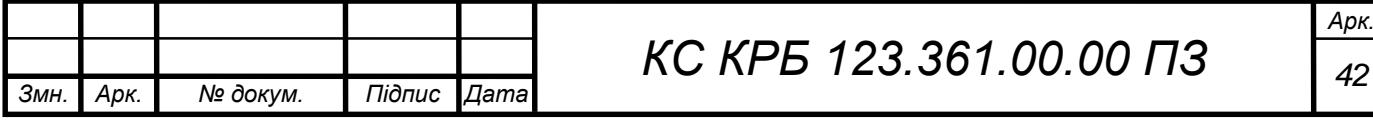

 Система відкриває екран пошуку, на якому за умовчанням відображаються всі собаки навколо користувача (рис. 3.6).

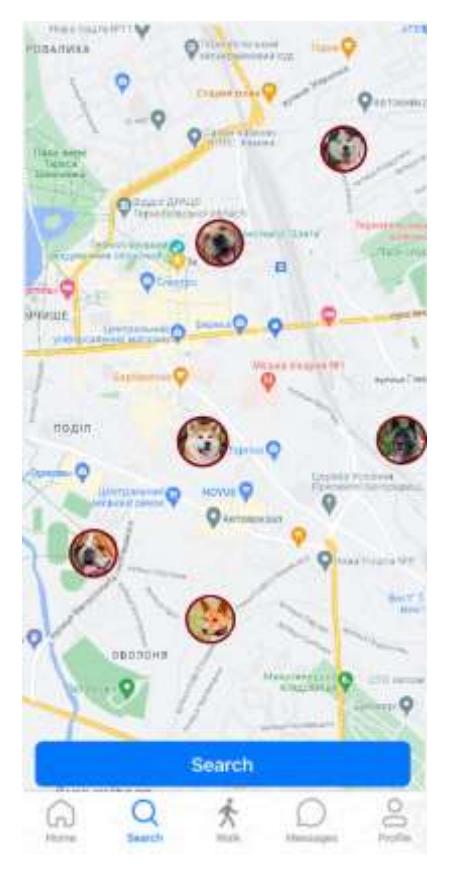

Рисунок 3.6 – Відображення собак на карті

# <span id="page-42-0"></span>3.3.2 Пошук із фільтром

Мета: знайти собаку за параметрами.

Попередні умови: відкрито екран інтерактивної карти.

Сценарій:

Користувач натискає кнопку пошуку;

 Система відображає екран зі списком собак які знаходяться на карті (рис. 3.7);

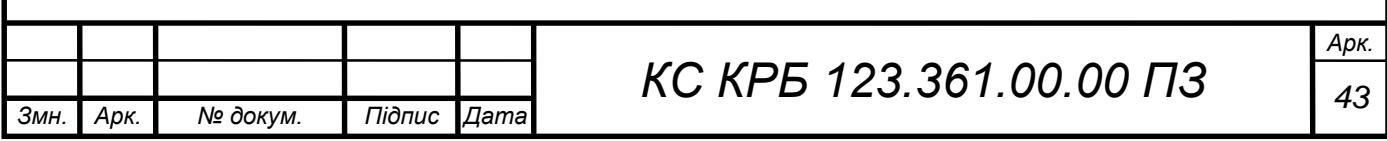

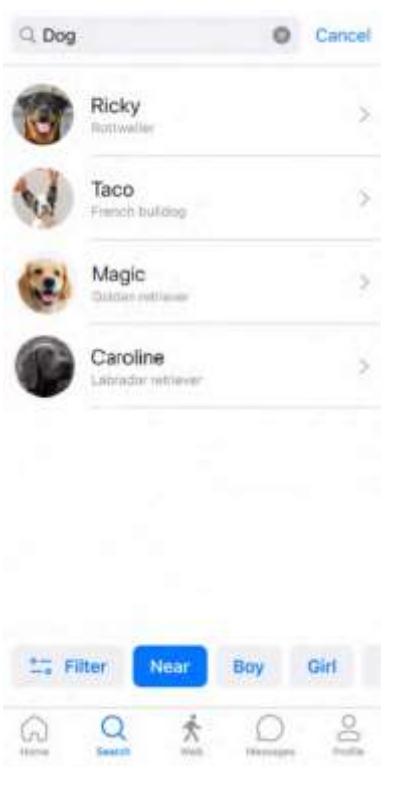

Рисунок 3.7 – Список собак які знаходяться поблизу користувача

 Користувач натискає кнопку фільтра, що знаходиться внизу цього екрана;

 Система відображає параметри, які можна налаштувати, користувач їх налаштовує та натискає кнопку застосувати (рис. 3.8);

| Clase     | Filter | Apply  |
|-----------|--------|--------|
| City      |        | Amy    |
| Near      |        |        |
| Sex       |        |        |
| Age       |        | Any 3  |
| Breed     |        | Any >  |
| Coat      |        | Any. O |
| Color     |        | Any D  |
| Pedigree  |        |        |
| Documents |        |        |
| Diplomas  |        |        |

Рисунок 3.8 – Вибір фільтрів пошуку

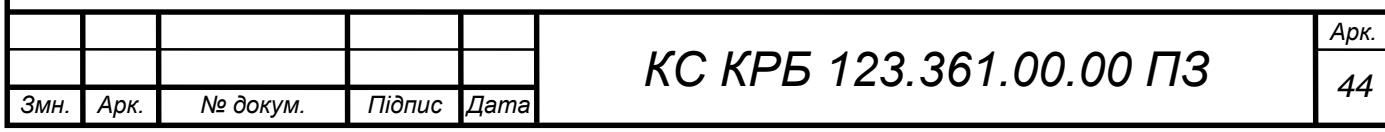

 Система фільтрує собак, і відображає у списку та на карті лише собак, що підходить за параметрами (рис. 3.9).

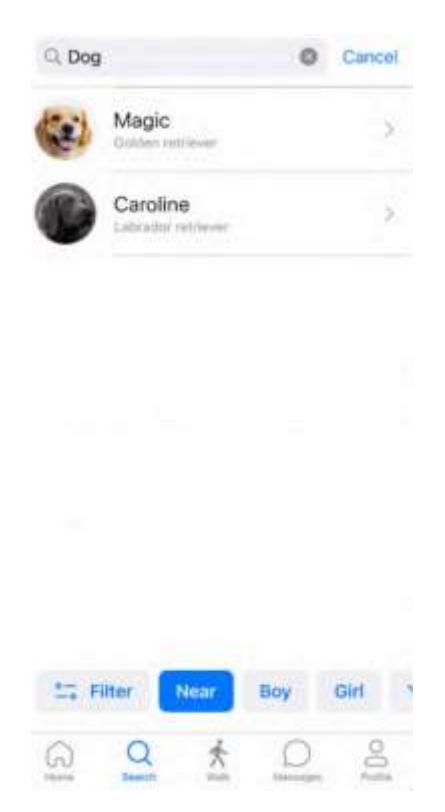

Рисунок 3.9 – Результат пошуку тварин

<span id="page-44-0"></span>3.3.3 Робота з профілями тварин

Мета: додати фото до альбому собаки.

Попередні умови: відкрито екран профілю користувача (рис. 3.10). Сценарій:

- Користувач вибирає собаку, якому хоче додати фото;
- Система відкриває профіль собаки (рис. 3.11);
- Користувач вибирає потрібний альбом та натискає на нього;

 Система відкриває альбом, у якому відображено всі фото (рис. 3.12);

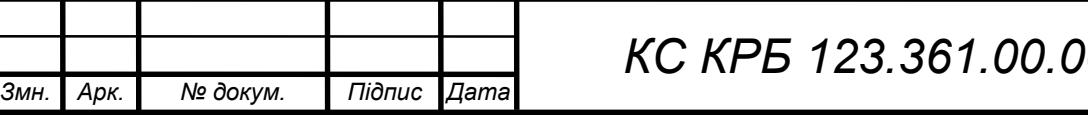

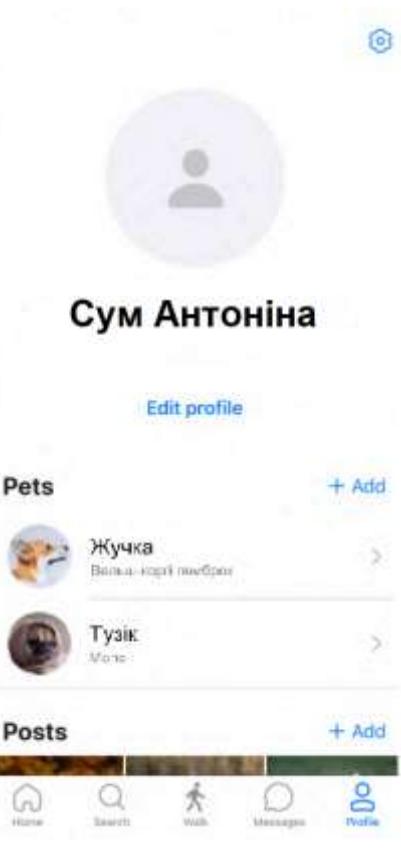

Рисунок 3.10 – Вікно профіля користувача

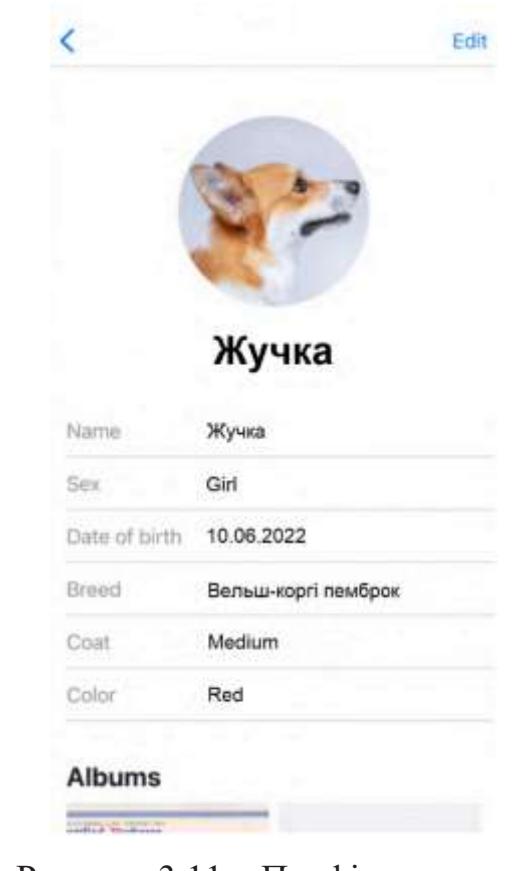

Рисунок 3.11 – Профіль тварини

|      |      |          |        |                               | Арк. |
|------|------|----------|--------|-------------------------------|------|
|      |      |          |        | <i>F6 123.361.00.00</i><br>П3 | 46   |
| Змн. | Арк. | № докум. | Підпис |                               |      |

Користувач натискає кнопку додати і вибирає фото або робить

його;

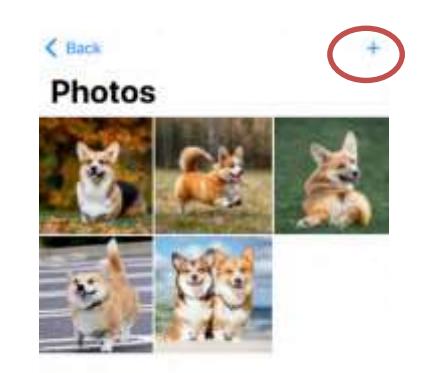

Рисунок 3.12 Альбом собаки

 Система завантажує фото та відображає його з іншими фото в альбомі (рис 3.13).

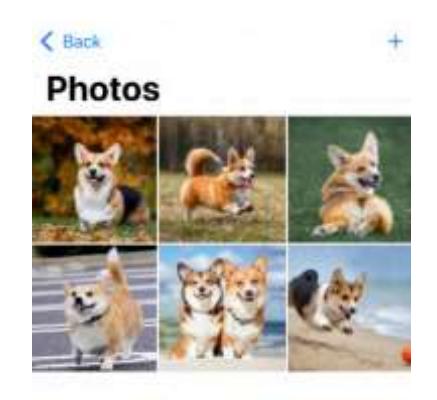

Рисунок 3.13 – Вікно з доданим фото

<span id="page-46-0"></span>Таким чином було показано роботу функцій системи.

3.4 Висновки до розділу

В даному розділі описується реалізація системи комунікації власників домашніх тварин, включаючи опис проведених Smoke-тестів і демонстрацію основних функцій системи.

Smoke-тести розроблені для перевірки загальної працездатності

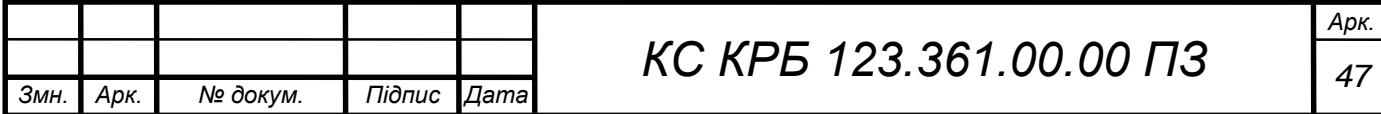

системи, їх мета - поверхнево перевірити основні функції і забезпечити їх коректну роботу. Це важлива перша стадія тестування, яка дозволяє виявити потенційні проблеми та дефекти у ранніх етапах розробки.

Демонстрація роботи основних функцій системи проводилась для демонстрації їх коректної реалізації та взаємодії з користувачем. Це дозволяє переконатися, що система задовольняє вимоги користувачів і працює відповідно до специфікації.

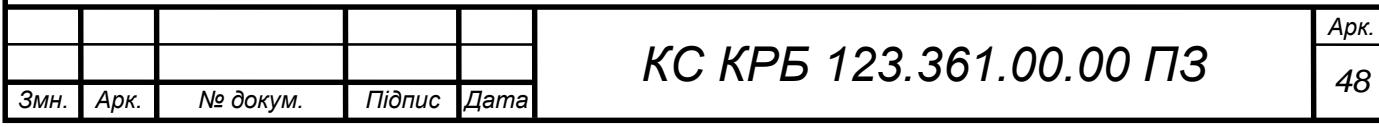

### <span id="page-48-1"></span><span id="page-48-0"></span>РОЗДІЛ 4 БЕЗПЕКА ЖИТТЄДІЯЛЬНОСТІ, ОСНОВИ ОХОРОНИ ПРАЦІ

#### 4.1 Методи боротьби з монотонністю праці на виробництві

Реалізація творчих здібностей особистості, підвищення мотивації до праці за рахунок так званого «збагачення» праці набувають дедалі більшого значення в розвитку виробництва на сучасному етапі.

Найрадикальнішим заходом є проектування раціональних трудових процесів і операцій на основі оптимального поділу праці. Завдання полягає в тому, щоб кожну операцію зробити змістовною, яка сприяла б розвитку у працівника творчого мислення.

Основним принципом проектування раціонального трудового процесу (операції) є принцип збереження певної логічної завершеності і структурної цілісності виконуваної операції. Навіть в умовах глибокої диференціації технологічного процесу необхідно встановлювати таку кількість елементів операції і послідовність їх виконання, яка сприймалася б працівником як логічно завершена одиниця.

Другим важливим принципом проектування трудового процесу є забезпечення достатнього енергетичного рівня операції. Спеціальними дослідженнями встановлено, що негативні психічні стани більшою мірою виявляються при виконанні тих робіт, які через незначну енергетичну вартість не стимулюють функціональної активності організму. Якщо монотонна робота досить інтенсивна за затратами енергії, то нудьга, сонливість, психічне перенасичення можуть не виникати.

При фізичній роботі для підтримання активного тонусу кори затрати енергії не повинні бути меншими за 2,5 ккал/хв (150 ккал/год) [15]. Запобіганню монотонності і підвищенню змістовності праці сприяє

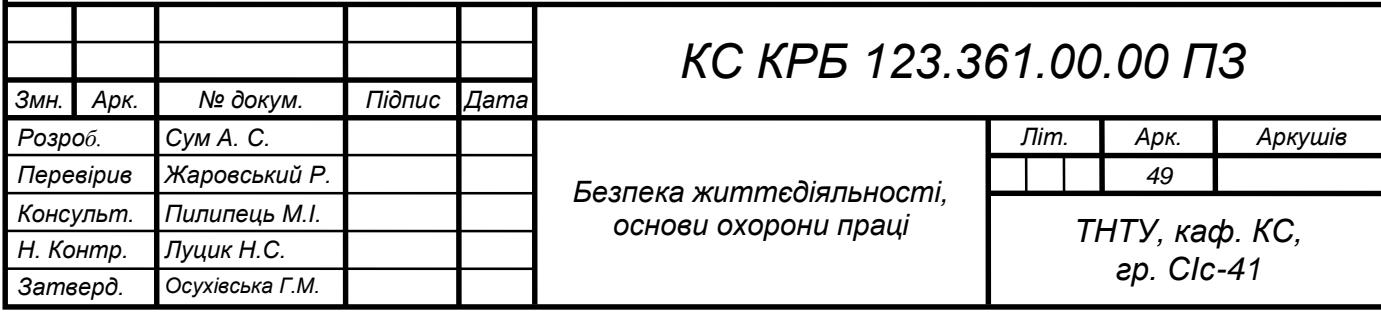

укрупнення трудових операцій. Завдяки укрупненню операцій у працівника формується більш складний стереотип трудових дій, що позитивно позначається на стані психофізіологічних функцій.

Досвід показує, що операція повинна складатися не менш як з 5—6 елементів за умови збереження цільового змісту. Важливим засобом боротьби з монотонністю є чергування операцій, кожна з яких є монотонною. Принцип чергування операцій полягає в заміщенні і компенсації психофізіологічних функцій, активізації інших м'язових груп, нервових центрів, зменшенні надмірного напруження працюючих м'язів. Значення чергування операцій, таким чином, полягає в ліквідації негативного впливу однобоких навантажень.

На практиці застосовується декілька варіантів чергування операцій: через кожну годину, через 2,5 год, один раз протягом зміни, через день. Відносно зняття фактора монотонності найбільш ефективне чергування операцій один раз протягом зміни, хоча в конкретних виробничих умовах це питання вирішується по-різному. Враховуються умови праці, структура операцій, майстерність працівників.

Чергування операцій пов'язане із суміщенням професій і трудових функцій. Зазначимо, що оволодіння працівником другими і суміжними професіями, крім подолання монотонності і підвищення привабливості праці, підвищує конкурентоспроможність працівника на ринку праці і мобільність на самому підприємстві. Для зняття монотонності необхідно, щоб операції відрізнялися за характером навантажень, але в той же час були позбавлені інтерферентних елементів.

Основні умови суміщення професій і трудових функцій, які забезпечують зменшення монотонності:

– суміщувані професії повинні змінювати рівень завантаженості різних органів і систем;

– суміщувана операція повинна бути легшою, ніж основна. При легкій монотонній роботі ефективна зміна на більш важку;

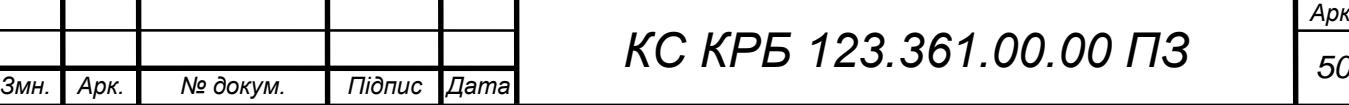

– більш монотонну роботу необхідно суміщувати з менш монотонною; – суміщувані трудові комплекси повинні забезпечувати роботу за участю м'язівантагоністів, а також зміну робочих поз;

– статичні навантаження повинні компенсуватися помірними динамічними навантаженнями.

При організації монотонних робіт важливе значення має вибір темпу роботи. Темп може бути вільним або примусовим. Кожний з них має переваги і недоліки. Тому при виборі темпу роботи слід виходити зі специфіки конкретного виробництва. В одних випадках доцільним є оптимальний заданий темп з регулюванням швидкості конвеєра відповідно до кривої працездатності. Варіація швидкості не повинна перевищувати 10—15 %. В інших випадках ефективне самостійне регулювання робочого темпу. Останнє застосовується на автономних конвеєрах, що забезпечує не лише свободу ритму, а й регулювання змісту роботи.

Зменшенню негативного впливу монотонних робіт на психічний стан працівників і показники їхньої праці сприяють такі заходи:

– раціоналізація режимів праці і відпочинку;

– естетизація виробничого середовища;

– застосування функціональної музики.

До факторів зменшення монотонності відносяться також психологічні заходи, покликані посилити внутрішні мотиви діяльності. Це, зокрема, психологічна стимуляція трудової діяльності за рахунок постановки проміжних виробничих цілей, забезпечення працівників поточною інформацією щодо виконання роботи. Особливе значення мають залучення робітників до управління і розв'язання виробничих проблем, а також сприятливий соціальнопсихологічний клімат, створення умов для спілкування в процесі праці, якщо це можливо. Усе це формує позитивні емоційні стани у працівників, посилює їх монотоностійкість [15].

При виконанні кваліфікаційної роботи враховується зміна режиму роботи.

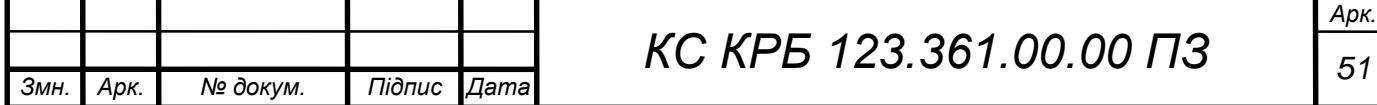

<span id="page-51-0"></span>4.2 Заходи, що покращують умови праці оператора.

В кваліфікаційній роботі освітнього рівня «бакалавр» розробляється комп'ютеризована система для комунікації домашніх тварин. Зважаючи що розробники додатків до подібних систем значну частину свого робочого часу проводять за екраном ПК, тому доцільно розглянути заходи, що покращуюють умови праці операторів.

Організація робочого місця оператора забезпечує відповідність усіх елементів робочого місця та їх взаємного розташування ергономічним вимогам, характеру та особливостям трудової діяльності [14].

Площа, виділена для одного робочого місця з ВДТ, складає не менше 6 м<sup>2</sup>, а об'єм – не менше 20 м<sup>3</sup>. Базовими елементами комп'ютеризованого робочого місця вважається відеотермінал, клавіатура , і мишка. Також додатково можуть бути встановлені принтер, ІР – телефон і інше обладнання.

Розташування екрана ВДТ має забезпечувати зручність зорового спостереження у вертикальній площині під кутом – 30° від лінії зору користувача. Найкращі зорові умови і можливість розпізнавання знаків досягається такою геометрією розміщення, коли верхній край відеотерміналу знаходиться на висоті очей, а погляд спрямований вниз на центр екрана.

Оскільки при роботі за ВДТ найбільш сприятливим вважається нахил голови вперед, приблизно на 20° від вертикалі, при такому положенні голови м'язи шиї розслабляються, то екран відеотерміналу також повинен бути нахиленим назад на 20° від вертикалі. Екран відеотерміналу та клавіатура розташовуються на оптимальній відстані від очей користувача, але не ближче 600 мм [13].

Лінія електромережі для живлення ЕОМ, периферійних пристроїв та обладнання для обслуговування та налагоджування ЕОМ виконується як окрема групова трьохпровідникова мережа, шляхом прокладання фазового, нульового робочого та нульового захисного провідників.

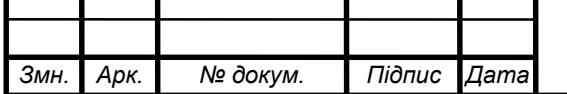

*КС КРБ 123.361.00.00 ПЗ <sup>52</sup>*

Нульовий захисний провідник використовується для заземлення, занулення електроприймачів і прокладається до стійки групового розподільчого щита, розподільчого пункту до розеток живлення.

Для споруд та приміщень, в яких експлуатуються відеотермінали та ЕОМ, крім загальних вимог пожежної безпеки, здійснюються спеціальні протипожежні заходи, визначені Правилами пожежної безпеки в Україні (наказ Міністерства внутрішніх справ України від 30.12.2014 №1417) та іншими нормативними документами.

Згідно санітарних правил для нормальної організації праці працівників, які обслуговують ВДТ ЕОМ та ПЕОМ слід передбачити внутрішньозмінні регламентовані перерви для відпочинку, які передують появі об'єктивних і суб'єктивних ознак стомлення і зниження працездатності [13].

При виконанні протягом дня робіт, які належать до різних видів трудової діяльності, за основну роботу з ВДП ЕОМ і ПЕОМ слід вважати таку, що займає не менше 50% часу впродовж робочої зміни чи робочого дня. Відповідно до санітарних правил встановлюються такі внутрішньозмінні режими праці та відпочинку при роботі з ЕОМ при 8-годинній денній робочій зміні в залежності від характеру праці:

– для розробників програм із застосуванням ЕОМ призначають регламентовану перерву для відпочинку тривалістю 15 хвилин через кожну годину роботи;

– для операторів із застосуванням ЕОМ призначають регламентовані перерви для відпочинку тривалістю 15 хвилин через кожні 2 години роботи;

– для операторів комп'ютерного набору призначають регламентовані перерви для відпочинку тривалістю 10 хвилин після кожної години роботи.

Такі умови організації робочого місця і часу роботи за терміналом не будуть шкідливими для здоров'я оператора. В свою чергу зручність організації робочого місця збілььшить продуктивність праці оператора.

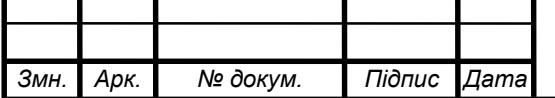

*КС КРБ 123.361.00.00 ПЗ <sup>53</sup>*

#### ВИСНОВКИ

<span id="page-53-0"></span>Кваліфікаційна робота описує розробку системи комунікації між власниками домашніх тварин, яка має широкий функціонал і може стати спеціалізованою соціальною мережею. Для розробки системи був проведений глибокий аналіз предметної галузі, вимоги до системи були чітко специфіковані в технічному завданні.

Система дозволяє користувачам створювати особистий кабінет на сайті, де вони можуть створювати сторінки для своїх вихованців (домашніх тварин), публікувати оголошення в різних рубриках, залишати відгуки про оголошення та обмінюватися особистими повідомленнями. Це надає користувачам зручність та можливість взаємодіяти з іншими власниками домашніх тварин.

Архітектура системи є багаторівневою, з рівнями, що є ізольованими та мало пов'язаними між собою. Це дозволяє легко модифікувати окремі компоненти системи без серйозних проблем із перебудовою додатку або рефакторингом. Комунікація між рівнями здійснюється через інтерфейси, що сприяє гнучкості та зручності внесення змін.

Отримана система відповідає всім вимогам, що були визначені перед початком розробки, і є функціонально повноцінною. Вона також має великий потенціал для майбутнього розвитку і розширення функціоналу, що дає можливість адаптувати її до змінних потреб користувачів.

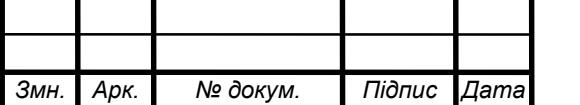

### СПИСОК ВИКОРИСТАНИХ ДЖЕРЕЛ

<span id="page-54-0"></span>1. 11pets. The most attentive pet-care platform URL[:](https://systems.education/use-case) [URL:https://www.11pets.com/en](https://www.11pets.com/en) (Дата звернення: 22.05.2023).

2. Соціальна мережа для домашніх тварин створена в Великобританії URL[:](https://systems.education/use-case) [https://www.ukrinform.ua/rubric-society/1483875-sotsialna\\_ merega\\_](https://systems.education/use-case) dlya\_domashnih\_tvarin\_stvorena\_v\_ velikobritaniii\_ 1819130.html (Дата звернення: 22.05.2023).

3. Корисні гаджети і програм, які стануть у пригоді власникам котів і собак URL:https://newsdaily.org.ua/8099-korisni-gadzheti-i-program-yaki-stanutu-prigodi-vlasnikam-kotiv-i-sobak.html (Дата звернення: 22.05.2023).

4. Клієнт-серверна архітектура та ролі серверів.URL[:](https://systems.education/use-case) https://medium.com/@IvanZmerzlyi (Дата звернення: 22.05.2023).

5. USE CASES. Що це таке і навіщо вони потрібні? URL[:](https://systems.education/use-case) [https://](https://systems.education/use-case) [systems.education/use-case](https://systems.education/use-case) (Дата звернення: 22.05.2023).

6. UML для бізнес-моделювання URL: https://evergreens.com.ua/ua/articles/uml-diagrams.html (дата звернення: 15.05.2023).

7. Розробка мобільних додатків від А до Я: повний гайд URL: https://dan-it.com.ua/uk/blog/rozrobka-mobilnih-dodatkiv-vid-a-do-ja-povnij-gajd/ (дата звернення: 15.05.2023).

8. Переваги та недоліки кросплатформної та нативної розробки мобільних додатків URL: https://merehead.com/ua/blog/cross-platform-nativemobile-development/ (дата звернення: 15.05.2023).

9. Створення графічного інтерфейсу в Android Studio URL: https://metanit.com/java/android/1.3.php (дата звернення: 15.05.2023).

10. Авраменко А.С., Авраменко В.С., Косенюк Г.В. Тестування програмного забезпечення. Навчальний посібник. Черкаси: ЧНУ імені Богдана Хмельницького, 2017. 284 с.

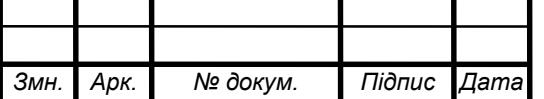

*КС КРБ 123.361.00.00 ПЗ <sup>55</sup>*

11. Yatsyshyn V., Pastukh O., Palamar A., Zharovskyi R. Technology of relational database management systems performance evaluation during computer systems design. Scientific Journal of TNTU.Tern.: TNTU. 2023. Vol 109. No 1. P. 54–65.

12. Yatsyshyn V., Pastukh O., Zharovskyi R., Shabliy N.Software tool for productivity metrics measure of relational database management system. Mathematical Modeling. No 1 (48). 2023. P. 7-17.

13. Організація праці операторів комп'ютерів. URL: [https://pidru4niki.com/92832/bzhd/organizatsiya\\_pratsi\\_operatoriv\\_komp\\_yuteriv](https://pidru4niki.com/92832/bzhd/organizatsiya_pratsi_operatoriv_komp_yuteriv) (дата звернення: 24.05.2023).

14. Заходи для покращення умов праці операторів комп'ютерів. URL: https://pidru4niki.com/92831/bzhd/zahodi\_pokraschennya\_umov\_pratsi\_operatori v\_ kompyuteriv (дата звернення: 24.05.2023).

15. Основні заходи, спрямовані на запобігання монотонності і підвищення змістовності праці. URL: https://studentbooks.com.ua/content/view/951/76/1/4 (дата звернення: 24.05.2023).

16. Осухівська Г.М., Тиш Є.В., Луцик Н.С., Паламар А.М. Методичні вказівки до виконання кваліфікаційних робіт здобувачів першого (бакалаврського) рівня вищої освіти спеціальності 123 «Комп'ютерна інженерія» усіх форм навчання. Тернопіль, ТНТУ. 2022. 28 с.

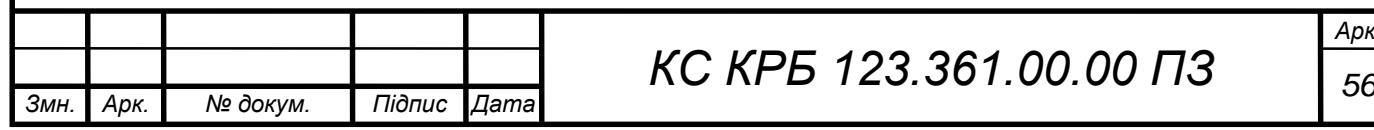

Додаток A.

<span id="page-56-0"></span>Технічне завдання

# МІНІСТЕРСТВО ОСВІТИ І НАУКИ УКРАЇНИ

Тернопільський національний технічний університет імені Івана Пулюя Факультет комп'ютерно-інформаційних систем і програмної інженерії

Кафедра комп'ютерних систем та мереж

**"Затверджую"**

Завідувач кафедри КС

\_\_\_\_\_\_\_ Осухівська Г.M.

 $\frac{1}{2}$   $\frac{1}{2}$   $\frac{2023 \text{ p}}{2}$ 

# КОМП'ЮТЕРИЗОВАНА СИСТЕМА ДЛЯ КОМУНІКАЦІЇ ВЛАСНИКІВ ДОМАШНІХ ТВАРИН

# **ТЕХНІЧНЕ ЗАВДАННЯ**

на 8 листках

**Вид робіт:** Кваліфікаційна робота

На здобуття освітнього ступеня «Бакалавр»

**Спеціальність 123 «Комп'ютерна інженерія»**

Керівник кваліфікаційної роботи Студент групи СІс-41

к.т.н., доц. Жаровський Р.О. **\_\_\_\_\_\_\_\_\_** Сум А. С.

« $\qquad \qquad$   $\qquad$   $\qquad$ 

**Тернопіль 2023**

«УЗГОДЖЕНО» «ВИКОНАВЕЦЬ»

1 Загальні відомості

1.1 Повна назва та її умовне позначення

Повна назва теми кваліфікаційної роботи: «Комп'ютеризована система для комунікації власників домашніх тварин».

Умовне позначення кваліфікаційної роботи: КС КРБ 123.361.00.00

#### 1.2 Виконавець

Студент групи СІс-41, факультету комп'ютерно-інформаційних систем і програмної інженерії, кафедри комп'ютерних систем та мереж, Тернопільського національного технічного університету імені Івана Пулюя, Сум А. С.

#### 1.3 Підстава для виконання роботи

Підставою для виконання кваліфікаційної роботи є наказ по університету (№4/7-237 від 28.02.2023 р.)

1.4 Планові терміни початку та завершення роботи

Плановий термін початку виконання кваліфікаційної роботи – 02.03.2023 р.

Плановий термін завершення виконання кваліфікаційної роботи – 19.06.2023 р.

#### 1.5 Порядок оформлення та пред'явлення результатів роботи

Порядок оформлення пояснювальної записки та графічного матеріалу здійснюється у відповідності до чинних норм та правил ISO, ЕСКД, ЕСПД та ДСТУ.

Пред'явлення проміжних результатів роботи з виконання кваліфікаційної роботи здійснюється у відповідності до графіку, затвердженого керівником роботи. Попередній захист кваліфікаційної роботи відбувається при готовності роботи на 90% , наявності пояснювальної записки та графічного матеріалу.

Пред'явлення результатів кваліфікаційної роботи відбувається шляхом захисту на відповідному засіданні ЕК, ілюстрацією основних досягнень за допомогою графічного матеріалу.

2 Призначення і цілі створення системи

#### 2.1 Призначення системи

Компютеризована система розробляється для власників домашніх тварин, його основне завдання допомагати власникам знаходити інших власників домашніх тварин навколо себе.

Місце розташування вказується самим власником, і відображається приблизно. Отже, дізнатися точну адресу неможливо.

#### 2.2 Мета створення системи

Розробка компютеризованої системи, для комунікації між власниками домашніх тварин, для пошуку та створення взаємин між домашніми тваринами, шляхом створення мобільного додатка, що має необхідний функціонал..

#### 2.3 Характеристика об'єкту

Потрібно створити систему основним завданням якої буде вирішення проблеми пошуку інших власників домашніх тварин. Система покликана

3

спростити спілкування власників, оскільки більшість, наприклад, навіть не знає, що в сусідньому будинку живе власник з такою самою породою, як у нього.

3 Вимоги до системи

3.1 Вимоги до системи в цілому

3.1.1 Вимоги до структури та функціонування системи

Інформаційна система має бути реалізована як незалежна система.

Для зберігання даних має використовуватися база даних.

Система повинна складатися з наступних рівнів: рівень інтерфейсу користувача, сервісний рівень та рівень бази даних.

Для організації доступу користувачів до системи має використовуватися мобільний додаток.

3.1.2 Вимоги до способів та засобів зв'язку між компонентами системи

Основна вимога, яка ставиться до способів та засобів інформаційного обміну – це їх узгодженість.

3.1.3 Вимоги до режимів функціонування системи

Для системи визначено два режими функціонування:

– нормальний режим функціонування;

– аварійний режим функціонування.

Основним режимом функціонування є нормальний режим.

Для забезпечення нормального режиму функціонування системи необхідно виконувати вимоги і дотримуватись умов експлуатації програмного забезпечення і комплексу технічних засобів системи, вказані у відповідних технічних документах (технічна документація, інструкції з експлуатації і т. д.).

Аварійний режим функціонування системи характеризується відмовою одного або декількох компонент програмного і (або) технічного забезпечення. При цьому функції роботи системи продовжують підтримувати роботу системи відеонагляду в межах базових налаштувань.

3.1.4 Вимоги по діагностуванню системи

Для діагностування системи здійснюється у відповідності до плану тестування.

3.1.5 Перспективи розвитку, проектування системи

Дана система може бути розширена завдяки додаванню нових функцій.

#### 3.2 Показники призначення

Система повинна передбачати можливість масштабування. Можливості масштабування повинні забезпечуватися засобами використовуваного базового програмного і технічного забезпечення.

#### 3.2.1 Вимоги до надійності

Система повинна забезпечувати працездатність та відновлення своїх функцій при виникненні наступних ситуацій:

– при збоях в системі електропостачання апаратної частини;

– при помилках в роботі апаратних засобів;

– при помилках, пов'язаних з програмним забезпеченням (ОС і драйвери пристроїв).

#### 3.3 Вимоги до безпеки

Зовнішні елементи технічних засобів системи, що перебувають під напругою, повинні мати захист від випадкового дотику, а самі технічні засоби мати занулення або захисне заземлення .

Система електроживлення повинна забезпечувати захисне вимикання при перевантаженнях і коротких замиканнях в колах навантаження, а також аварійне ручне вимикання.

3.3.1 Вимоги до експлуатації, технічного обслуговування, ремонту і зберігання компонентів системи

Мікроклімат в приміщеннях повинен відповідати нормам виробничого мікроклімату:

– температуру повітря в межах від +10 $\Box$ С до +35 $\Box$ С;

– відносну вологість повітря при 25 $\Box$ С в межах від 30% до 80%;

– атмосферний тиск  $760 \square 25$  мм рт. ст.

Періодичне технічне обслуговування використовуваних технічних засобів має проводитися відповідно до вимог технічної документації, але не рідше ніж один раз на рік.

Періодичне технічне обслуговування і тестування технічних засобів повинні включати обслуговування і тестування всіх використовуваних засобів, датчики, контроллери, системи передачі даних, пристрої безперебійного живлення.

На підставі результатів тестування технічних засобів повинні проводитися аналіз причин виникнення виявлених дефектів і прийматися заходи по їх ліквідації.

#### 3.4 Вимоги до захисту інформації від несанкціонованого доступу

Для захисту інформації від несанкціонованого доступу слід використовувати систему авторизації користувача. Пароль користувача повинен відповідати наступним умовам :

літери лише латинського алфавіту;

мінімальна довжина 8 символів;

обов'язково наявність однієї великої та однієї великої літери;

6

обов'язково наявність як мінімум двох цифр.

3.4.1 Вимоги по збереженню інформації при аваріях

Інформація, при виникненні аварійних ситуацій повинна бути збережена на резервних носіях.

3.4.2 Вимоги по стандартизації і уніфікації

Система повинна відповідати вимогам ергономіки і зручності користування за умови комплектування високоякісним обладнанням, що має необхідні сертифікати відповідності і безпеки.

3.4.3 Вимоги до функцій (завдань), що виконуються системою:

Має бути можливість пошуку інших домашніх тварин за допомогою фільтрів.

Має бути можливість роботи з домашніх тваринами у профілі користувача .

Повинна бути можливість видалення домашніх тварин.

Під час видалення потрібно запитати підтвердження видалення.

Повинна бути можливість додавання домашніх тварина.

Повинна бути можливість редагування профілів домашніх тварин.

Має бути можливість роботи з усіма постами.

Має можливість коментувати пости.

Маєте можливість ставити «Лайки».

Має бути можливість роботи зі своїми постами.

Повинна бути можливість додавання нового посту.

Повинна бути можливість видалення посту.

Повинна бути можливість надсилання особистих повідомлень користувачам.

Має бути можливість роботи з профілем користувача.

Можливість редагувати інформацію про користувача.

4 Вимоги до документації

Документація повинна відповідати вимогам ЄСКД та ДСТУ

Комплект документації повинен складатись з:

– пояснювальної записки;

– графічного матеріалу.

\*Примітка: У комплект документації можуть вноситися міни та доповнення в процесі розробки.

5 Стадії та етапи проектування

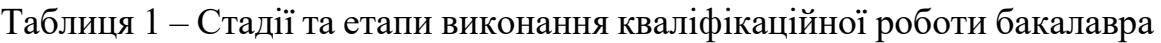

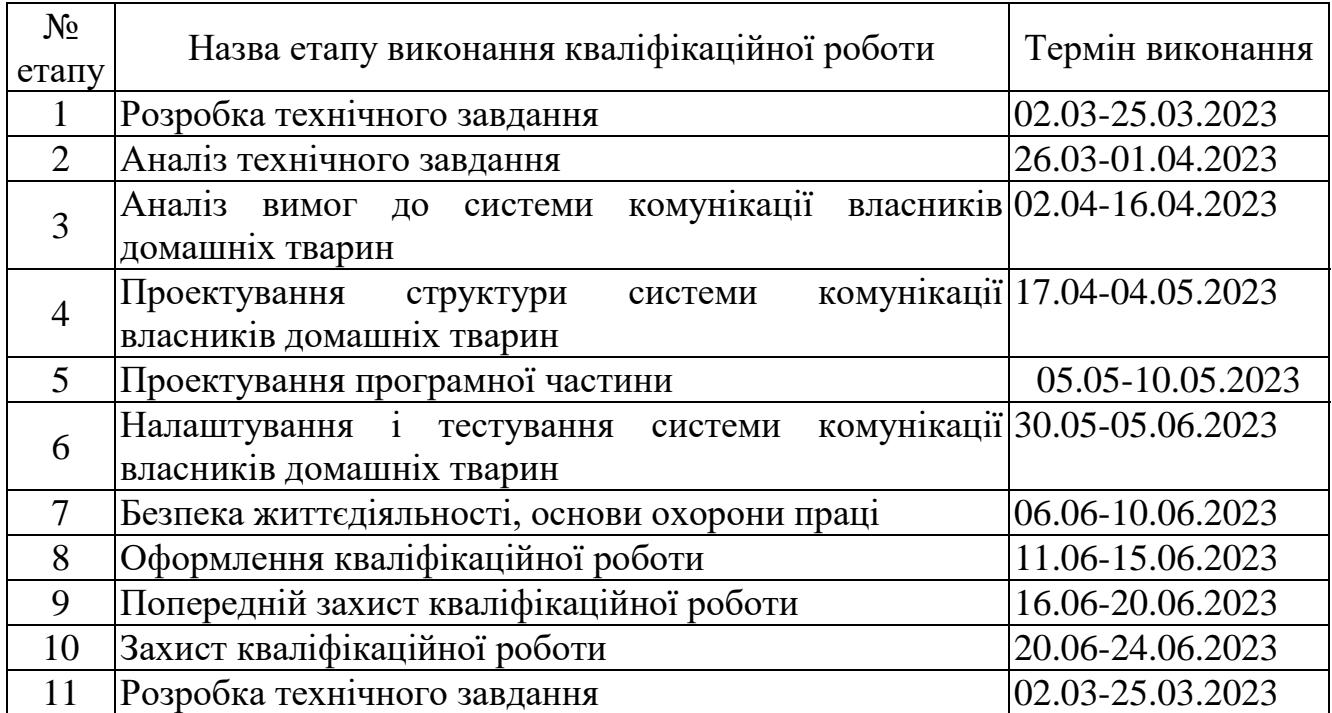

6 Додаткові умови виконання кваліфікаційної роботи

Під час виконання кваліфікаційної роботи у дане технічне завдання можуть вноситися зміни та доповнення.